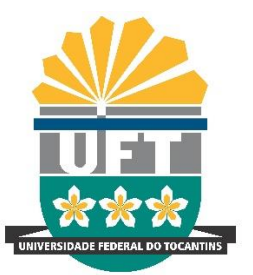

#### UNIVERSIDADE FEDERAL DO **TOCANTINS** CONSELHO UNIVERSITÁRIO - **CONSUNI**

Secretaria dos Órgãos Colegiados Superiores (Socs) Bloco IV, Segundo Andar, Câmpus de Palmas (63) 3229-4067 | (63) 3229-4238 | socs@uft.edu.br

#### **RESOLUÇÃO Nº 56, DE 29 DE MARÇO DE 2022 – CONSUNI/UFT**

Dispõe sobre o Manual de Normalização para Elaboração de Trabalhos Acadêmico-Científicos no âmbito da Universidade Federal do Tocantins (2ª Edição, atualizada e revisada).

O Egrégio Conselho Universitário (Consuni) da Universidade Federal do Tocantins (UFT), reunido em sessão ordinária no dia 29 de março de 2022, via web conferência, no uso de suas atribuições legais e estatutárias,

#### **RESOLVE:**

**Art. 1º** Aprovar o Manual de Normalização para Elaboração de Trabalhos Acadêmico-Científicos no âmbito da Universidade Federal do Tocantins (2ª Edição, atualizada e revisada), conforme anexo.

**Art. 2º** Para efeito desta Resolução, trabalhos acadêmicos serão considerados: TCC (monografia, artigo, relatório técnico e de estágio), Dissertação de mestrado, Tese de doutorado e Relatório de Pós-doc.

**Art. 3º** Para efeito de publicização da produção acadêmica da UFT, todos os trabalhos acadêmicos produzidos no âmbito da Instituição deverão estar acompanhados no depósito da cópia final digital, ata de defesa e do termo de autorização para publicização no Repositório Institucional e Biblioteca Digital de Teses e Dissertações da Universidade Federal do Tocantins. Dentro dos padrões institucionais de normalização estabelecidos no manual em anexo.

**Art. 4º** Esta Resolução entra em vigor na data de sua publicação, revogando-se a Resolução Consuni nº 36/2017, e disposições em contrário, dados do processo nº 23101.004110/2022-21.

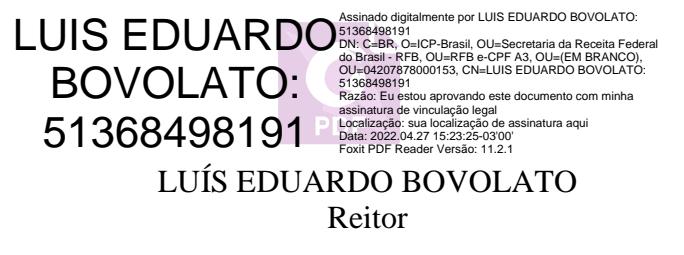

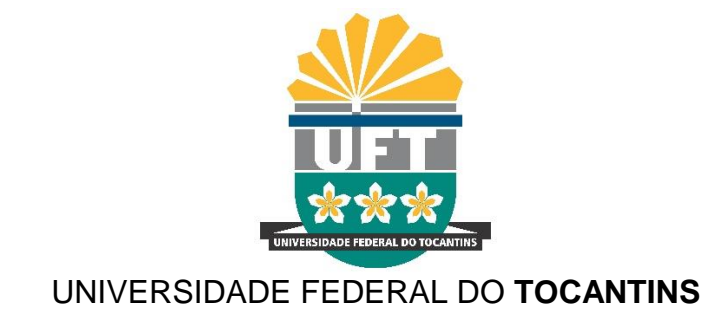

# **Manual de normalização para elaboração de trabalhos acadêmico – científicos da Universidade Federal do Tocantins (2ª Edição, atualizada e revisada)**.

Anexo da Resolução n° 56/2022 – Consuni Aprovado pelo Conselho Universitário em 29 de março de 2022

> Palmas/TO, 2022

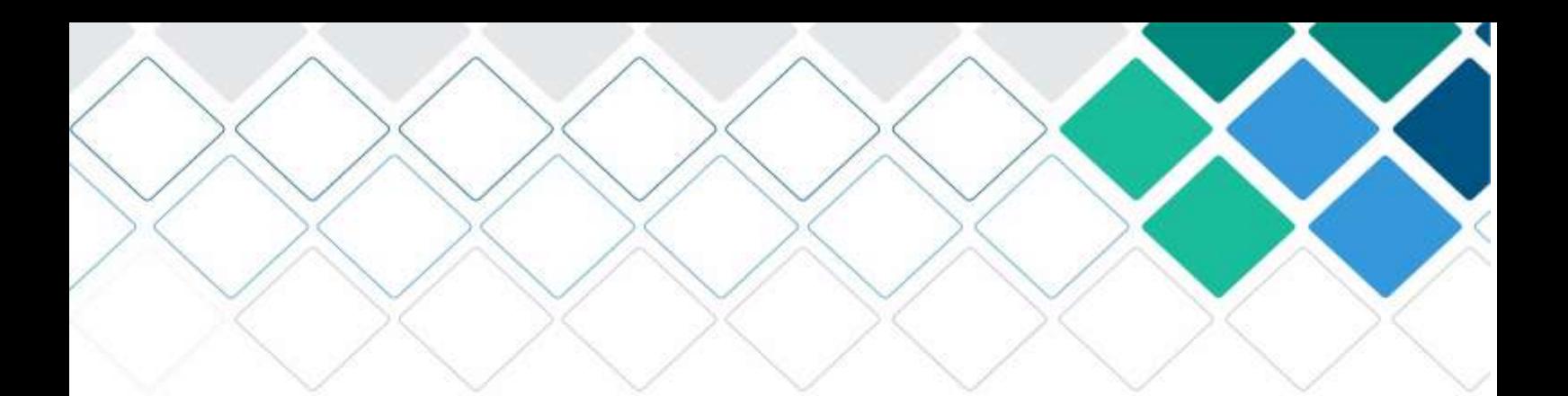

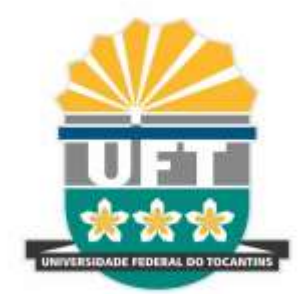

# **MANUAL DE NORMALIZAÇÃO** PARA ELABORAÇÃO DE TRABALHOS **ACADÊMICO-CIENTÍFICOS DA UNIVERSIDADE FEDERAL DO TOCANTINS**

2a EDIÇÃO REV. E ATUALIZADA

# **UNIVERSIDADE FEDERAL DO TOCANTINS PRÓ-REITORIA DE GRADUAÇÃO DIRETORIA DE PROGRAMAS ESPECIAIS EM EDUCAÇÃO SISTEMA DE BIBLIOTECAS** – **SISBIB**

# **MANUAL DE NORMALIZAÇÃO PARA ELABORAÇÃO DE TRABALHOS ACADÊMICO-CIENTÍFICOS DA UNIVERSIDADE FEDERAL DO TOCANTINS**

**Comissão de Elaboração** *Esp. Alcebiades Girlandson Oliveira Lira Me. Edson de Sousa Oliveira Me. Nilo Marinho Pereira Junior Esp. Paulo Roberto Moreira de Almeida*

> **Relatora** *Dra. Núbia Nogueira do Nascimento*

2ª ed. rev. e atualizada

Palmas/TO 2022

#### Dados Internacionais de Catalogação na Publicação (CIP) Sistema de Bibliotecas da Universidade Federal do Tocantins - SISBIB/UFT

F981m Fundação Universidade Federal do Tocantins. Sistema de Bibliotecas.

Manual de normalização para elaboração de trabalhos acadêmico-científicos da Universidade Federal do Tocantins / organização: Nubia Nogueira do Nascimento, Alcebiades Girlandson Oliveira Lira, Nilo Marinho Pereira Junior, Paulo Roberto Moreira de Almeida. Edson de Sousa Oliveira; revisão: Solange Bitterbier, Liria Graff -- Palmas, TO, 2022.

74f.

1.Redação técnica. 2. Publicações científicas. 3. Trabalhos acadêmicos. 4. Bibliotecas Universitárias. I. Universidade Federal do Tocantins. II. Sistema de Bibliotecas. III. Titulo.

CDD 808.066378

TODOS OS DIREITOS RESERVADOS - A reprodução total ou parcial, de qualquer forma ou por qualquer meio deste documento é autorizado desde que citada a fonte. A violação dos direitos do autor (Lei nº 9.610/98) é crime estabelecido pelo artigo 184 do Código Penal.

#### **COMITÊ GESTOR DO SISETEMA DE BIBLIOTEAS**

*Edson de Sousa Oliveira* **Coordenador Sistema de Biblioteca**

*Isaias Cristino Esteves Barreto* **Chefe de Biblioteca – Câmpus de Arraias**

*Geraldo Santos da Costa* **Chefe de Biblioteca – Câmpus de Miracema do Tocantins**

> *Nilo Marinho Pereira Junior* **Chefe de Biblioteca – Câmpus de Araguaína**

*Alessandra Batista Santarém Evangelista* **Chefe de Biblioteca – Câmpus de Porto Nacional**

*Tiago de Barros Vieira* **Chefe de Biblioteca – Câmpus de Tocantinópolis**

*Atilena Carneiro Oliveira* **Chefe de Biblioteca – Câmpus de Palmas**

#### **Equipe de Bibliotecários da UFT**

*Amanda Freire de Avincola Viçosi Caetano Alcebiades Gielandson Oliveira Lira Daniel Alves Lopes Gloria Maria Soares Lopes Kátia Cidalina S. B.Guimarães Emanuele Eralda Pimentel Santos Marcos Felipe Gonçalves Maia Maria Elza Coelho Simões Meirilane Socorro Leocádio Núbia Nogueira do Nascimento Paulo Roberto Moreira de Almeida Roseane da Silva Pires*

#### **Equipe do Sistema de Bibliotecas (Sisbib)**

*Joyce Duailibe Laignier Barbosa Santos Sinomar Soares de Carvalho Silva*

# **Revisão** *Solange Bitterbier Liria Graff*

#### **REITORIA**

*Luís Eduardo Bovolato* **Reitor**

*Marcelo Leineker Costa* **Vice-Reitora**

*Emerson Subtil Denicoli* **Chefe de Gabinete**

*Jaasiel Nascimento Lima* **Pró-reitor de Administração e Finanças**

*Kherlley Caxias Batista Barbosa* **Pró-reitor de Assuntos Estudantis e Comunitários**

> *Eduardo Andrea Lemus Erasmo* **Pró-reitor de Avaliação e Planejamento**

*Maria Santana Milhomem* **Pró-reitora de Extensão e Cultura**

*Vânia Maria de Araújo Passos* **Pró-reitora de Gestão e Desenvolvimento de Pessoas**

> *Eduardo José Cezari* **Pró-reitor de Graduação**

*Priscila da Silva Oliveira* **Diretor de Programas Especiais em Educação**

*Raphael Sanzio Pimenta* **Pró-reitor de Pesquisa e Pós-Graduação**

> *João Batista Martins Teixeira* **Prefeito Universitário**

> > Palmas / TO 2022

# **DIRETORES DE CÂMPUS**

*José Manoel Sanches da Cruz* **Câmpus de Araguaína**

> *Antonivaldo de Jesus* **Câmpus de Arraias**

*Rodrigo de Castro Tavares* **Câmpus de Gurupi**

*Kalina Ligia Almeida de Brito Andrade* **Câmpus de Miracema do Tocantins**

> *Moises de Souza Arantes Neto* **Câmpus de Palmas**

*Etiene Fabbrin Pires Oliveira* **Câmpus de Porto Nacional**

*Nataniel da Vera-Cruz Gonçalves Araújo* **Câmpus de Tocantinópolis**

#### **LISTA DE FIGURAS**

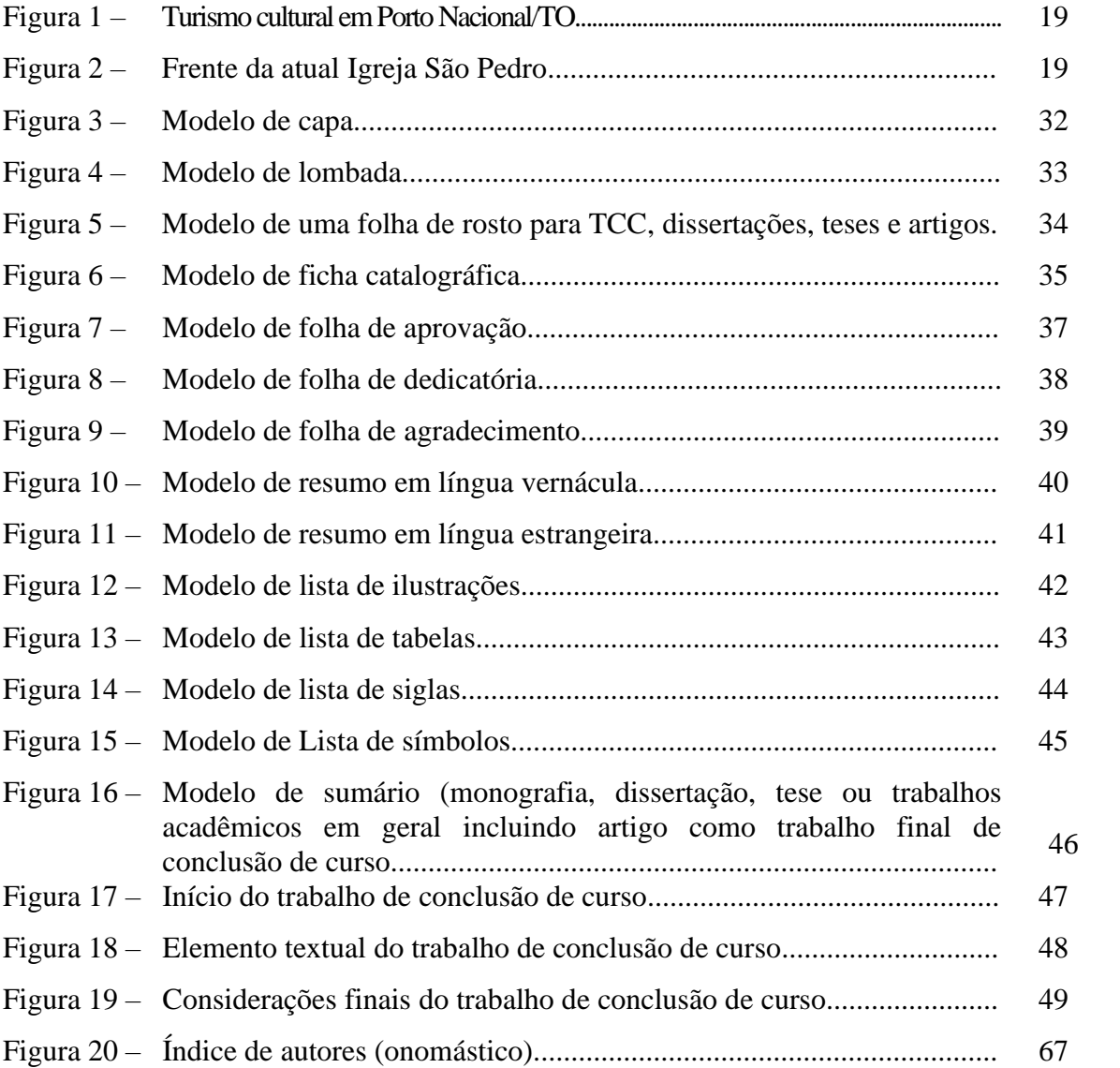

# **LISTA DE QUADROS**

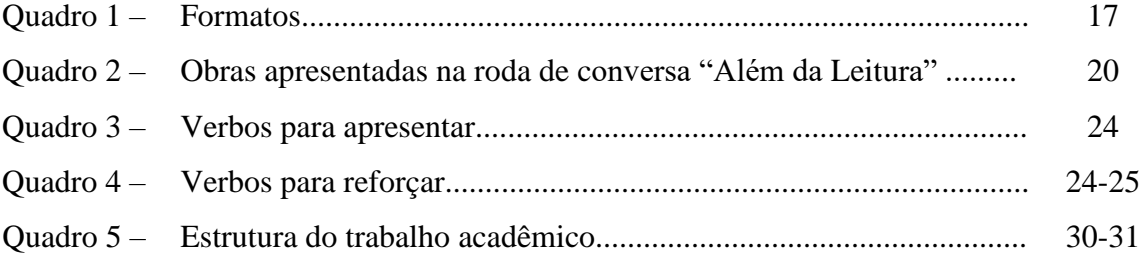

# **SUMÁRIO**

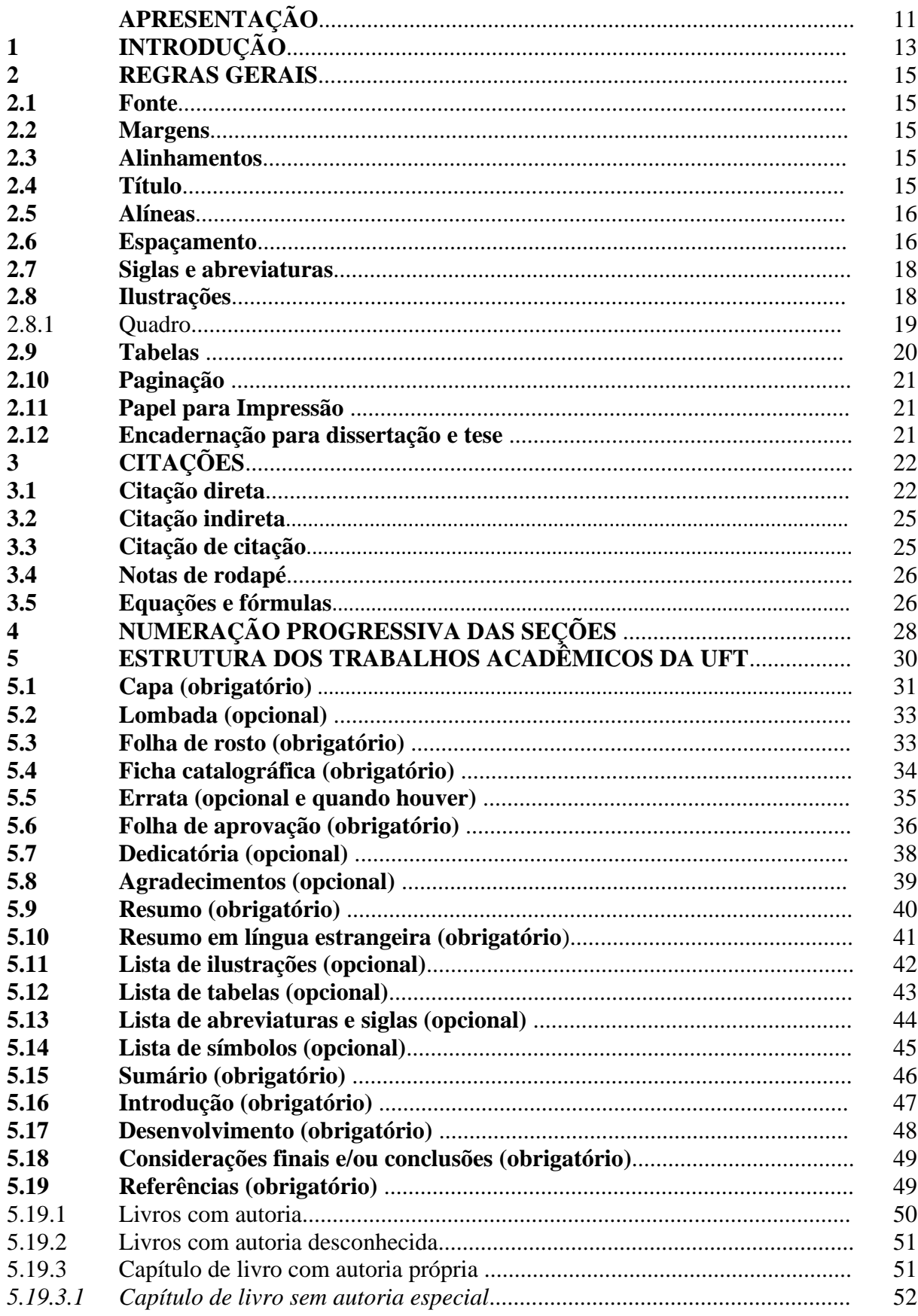

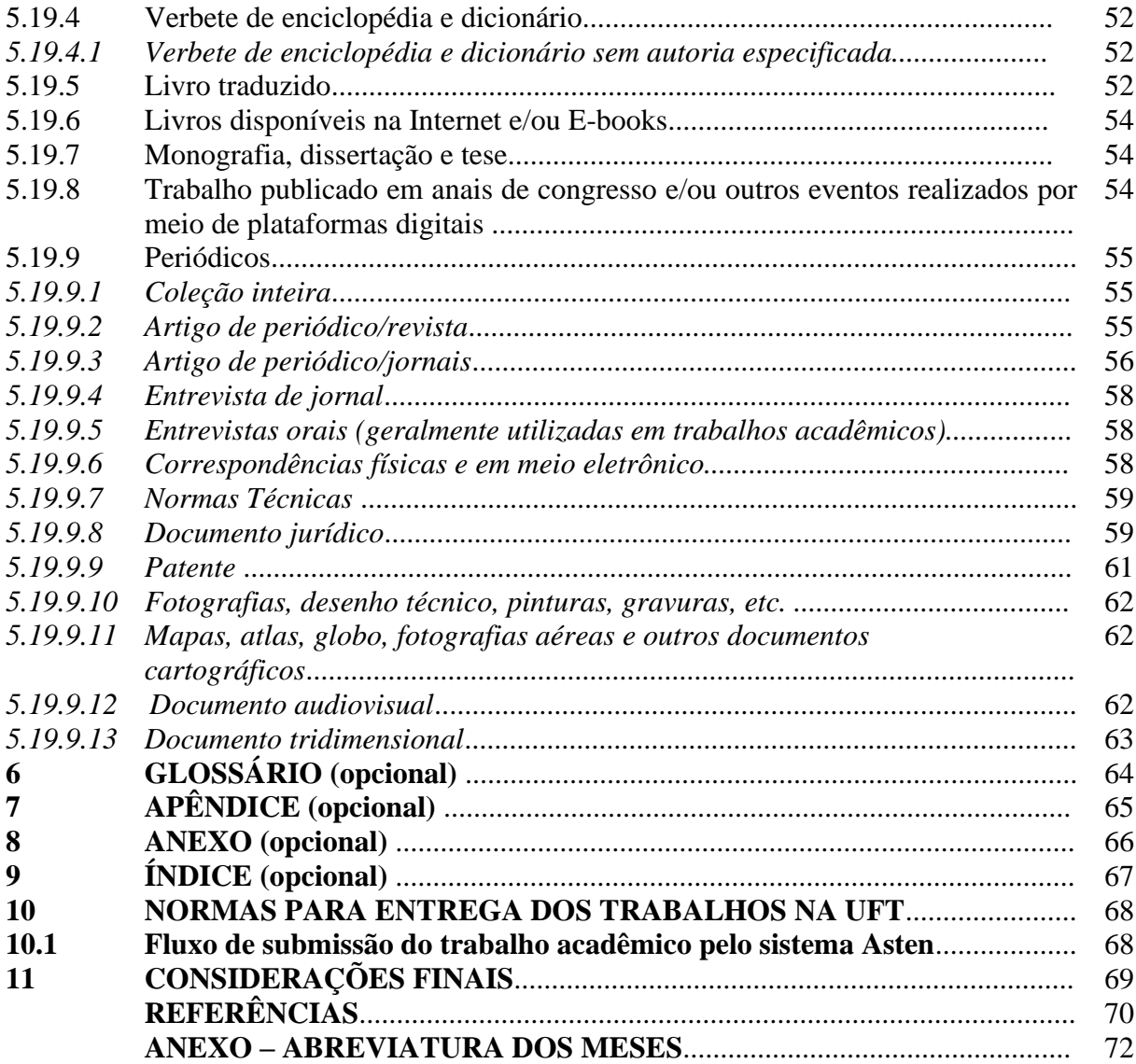

#### **APRESENTAÇÃO**

A atualização do Manual de normalização para elaboração de trabalhos acadêmicoscientíficos da Universidade Federal do Tocantins (UFT) veio concomitante às últimas atualizações da Associação Brasileira de Normas Técnicas (ABNT), atualizações estas que direcionam a informação e documentação do trabalho acadêmico. A ABNT é uma instituição privada e sem fins lucrativos, reconhecida no Brasil por normatizar e elaborar instrumentos de regulamentação.

A ABNT foi criada em meados da década de 40, a princípio para estabelecer normas relacionadas quanto ao uso do concreto armado, pois haviam sido detectadas, pela Associação Brasileira de Cimento Portland, algumas divergências nos ensaios analisados em laboratório (ABNT, 2006). Neste sentindo, surgiu a necessidade de elaboração de normas regulamentadoras na área da engenharia para auxiliar no ramo das construções civis e na arquitetura com padronizações de plantas, entre outros. Atualmente, a ABNT possui uma amplitude de normas regulamentadoras nas mais variadas temáticas e áreas do conhecimento, dentre elas, temos a normalização de trabalhos acadêmicos.

O manual de trabalho acadêmico da UFT consiste em esclarecer as normas utilizadas para a estandardização do conhecimento científico no âmbito de monografias, dissertações e teses. Para que o trabalho científico demostre clareza e uma lógica estrutural, é indispensável o uso das normas de documentação elaboradas pela ABNT, que direcionam exclusivamente para uma padronização uniforme.

Na academia, com o rigor do conhecimento científico, as normas são utilizadas para encorpar o trabalho final de apresentação. Cada instituição de ensino superior possui seu manual de elaboração de trabalho final conforme suas especificidades, partindo do documento principal, ou seja, as normas elaboradas pela ABNT como fonte primária da informação, dando origem, assim, aos manuais e guias de trabalhos acadêmicos como fonte secundária do conhecimento.

Neste manual destacam-se a norma de trabalho acadêmico 14724:2011 e as normas complementares: Lombada (ABNT NBR 12225:2004), Resumo (ABNT NBR 6028:2003), Sumário (ABNT NBR 6027:2012), Numeração progressiva das seções de um documento (ABNT NBR 6024:2012), Referências (ABNT NBR 6023:2018), Citações em documentos (ABNT NBR 10520:2002), Índice (ABNT NBR 6034:2004), Norma Tabular do IBGE e o

Código de Catalogação Anglo-Americano<sup>1</sup>. Conforme a necessidade, as normas estão sujeitas às modificações periódicas. Portanto, este material está passível de mudanças futuras de acordo com a ocorrência de atualizações.

Este manual foi elaborado por um grupo de bibliotecários (as) do Sistema de Biblioteca da UFT - SISBIB, ou seja, por profissionais que atuam no atendimento à comunidade acadêmica e ao público externo que visam a uma padronização e formatação do trabalho de conclusão de curso. Cada item explicitado neste manual teve um olhar criterioso para que sua estrutura pudesse ser científica, explicativa e, ao mesmo tempo, didática.

Por ser um material de normalização, a linguagem é direta, com uma breve explicação e exemplos para justificá-los. Esperamos que a leitura deste documento motive e facilite ao aluno e à comunidade externa a atividade de normalização do trabalho final de conclusão de curso. Após a leitura, caso ainda tenham dúvidas, será um prazer recebê-los na biblioteca do Câmpus de Palmas e demais câmpus.

#### *Núbia Nogueira do Nascimento* **Bibliotecária Documentalista (UFT/Palmas)**

 $1$  O código Anglo Americano é uma ferramenta de trabalho de uso exclusivo do bibliotecário (a), material utilizado para a elaboração da ficha catalográfica, disponível no verso da folha de rosto do trabalho acadêmico.

### **1 INTRODUÇÃO**

Toda atividade humana é norteada por normas e leis, que são formuladas com o intuito de contribuir para o bom convívio social. As atividades de pesquisa vêm sendo definidas, pela sociedade e pelo Ministério de Educação, como instrumentos de melhoria da qualidade dos cursos superiores e dos profissionais neles formados, na medida em que estimulam as práticas de investigação, sistematização e socialização do conhecimento, cujo processo de construção envolve professores, bibliotecários, acadêmicos e a comunidade como um todo.

Os bibliotecários que atuam nos 07 (sete) Câmpus da Universidade Federal do Tocantins, de acordo com o item XIII, do Artigo 7°, Seção 1, Capítulo 2, Título III, têm como uma das suas atribuições, assessorar os usuários na apresentação das publicações geradas na própria universidade, com base no Regimento Geral do Sistema de Bibliotecas. O objetivo é facilitar e contribuir para a padronização da apresentação da produção acadêmica/científica da UFT, em seus diferentes formatos e objetivos (trabalhos de conclusão de cursos de graduação, artigos, dissertações, teses, etc.).

Este Manual contém exemplos das situações mais comuns, que surgem na elaboração de trabalhos acadêmicos. Todas as dúvidas devem ser encaminhadas aos profissionais de Biblioteconomia da UFT, que podem orientar quanto ao uso das normas da ABNT, estas disponíveis para consulta em todas as Bibliotecas que integram o Sisbib/UFT.

O manual está estruturado em 6 partes, sendo que a primeira apresenta as regras gerais, como tipo e tamanho da fonte, espaçamento, margens, formato e cor do papel, etc., que devem ser observadas na apresentação de qualquer tipo de trabalho acadêmico/científico. A segunda parte trata especificamente da estrutura das monografias de graduação, dissertações e teses. Na terceira parte são apresentados conceitos e estruturas de outros tipos de trabalhos acadêmicos/científicos. A quarta parte apresenta outros tipos de trabalhos, com ênfase nos artigos acadêmicos, *paper*, projeto de pesquisa, pôster, relatório e resenha. Apresentam-se, na quinta parte, as normas para entrega dos trabalhos acadêmicos na UFT e, na sexta e última parte, as considerações finais, referências, apêndices e anexos.

De acordo com o que estabelece o Artigo 45º, Título VII – Das disposições finais do Regimento Geral do Sistema de Bibliotecas da UFT – Sisbib (Resolução Consuni n.º 07, de 15 de abril de 2015), Art. 45º diz que as bibliotecas que integram o Sisbib da UFT são depositárias da produção científica da Universidade (trabalhos de conclusão de curso de graduação, dissertações e teses dos professores e alunos) na versão final. Sendo assim, a biblioteca universitária tem um papel importante no processo de padronização e uniformidade na apresentação dos trabalhos acadêmicos produzidos na instituição, como facilitadora e disseminadora da informação.

Considerando-se que as bibliotecas são depositárias da produção acadêmica da instituição, e responsáveis pelo controle da guarda e tratamento desta produção, criou-se o Repositório Institucional e a Biblioteca Digital de Teses e Dissertações da UFT, que institui a política de gestão e acesso à produção acadêmica da instituição por meio de regulamentação. Portanto, é obrigatório o depósito de todos os trabalhos produzidos na UFT (monografia, artigos, dissertação, tese, relatórios científicos, entre outros).

#### **2 REGRAS GERAIS**

#### **2.1 Fonte**

A fonte indicada para utilização é a **Times New Roman ou Arial**, tamanho 12 para texto e 10 para citações com mais de três linhas, notas de rodapé e legenda das ilustrações, tabelas e quadros.

#### **2.2 Margens**

Quanto às margens, a superior e a esquerda deverão ser de 3 cm, já a inferior e a direita, serão de 2 cm.

#### **2.3 Alinhamentos**

Os títulos e subtítulos com numeração devem estar alinhados à esquerda e separados do seu numeral por um único espaço de caractere, sem ponto, hífen, travessão ou qualquer sinal entre a numeração e o título ou subtítulo, e não devem aparecer como última linha de uma página.

O recuo de primeira linha do parágrafo deve ser 1,25 cm (uma tabulação padrão) e texto justificado.

O recuo de parágrafo para citação direta longa (aquelas com mais de três linhas) é de 4 cm e texto justificado à margem esquerda do texto, com fonte tamanho 10.

#### **2.4 Título**

Os títulos **sem indicativo numérico são centralizados**: errata, agradecimento, lista de ilustrações, lista de abreviaturas e siglas, lista de símbolos, resumo, abstract, sumário, referências, glossário, apêndice(s), anexo(s) e índice(s). A folha de aprovação, dedicatória e epígrafe são elementos sem título e sem indicativo numérico.

**Obs.:** Todo novo capítulo deve iniciar em uma nova folha.

#### **2.5 Alíneas**

Segundo a ABNT NBR (6024:2012), as alíneas são as subdivisões de diversos assuntos que não possuam título próprio dentro de uma mesma seção. Já as subalíneas são as subdivisões das alíneas.

#### Exemplo:

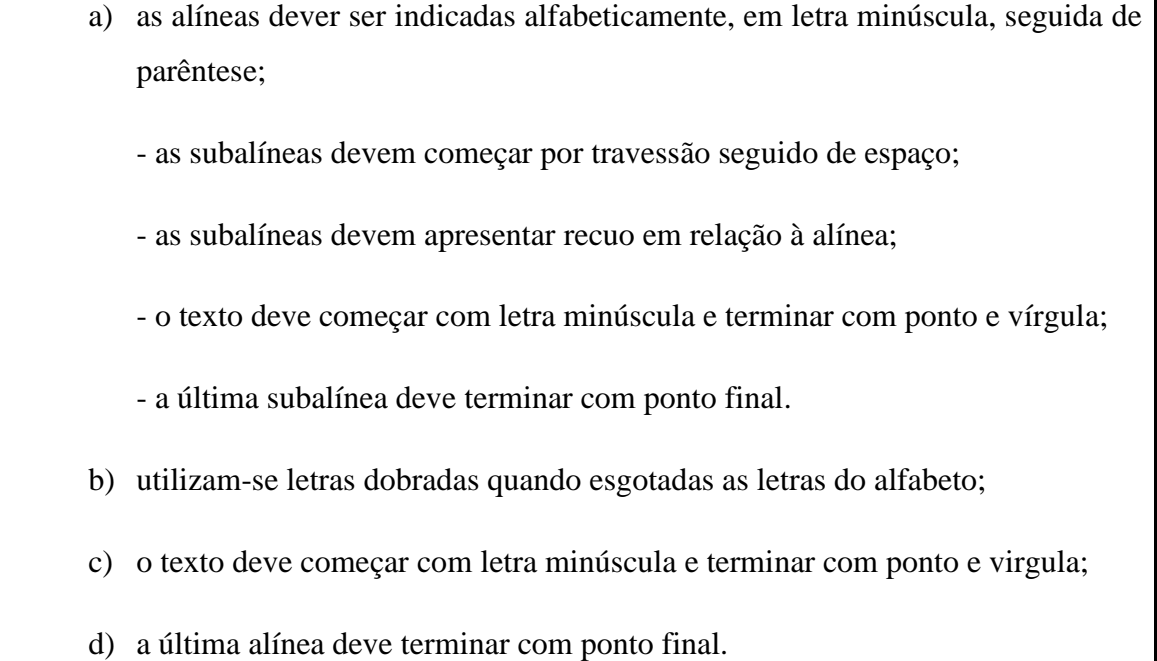

#### **2.6 Espaçamento**

- a) no corpo do texto, o espaçamento entre linhas é de 1,5;
- b) nas citações direta longas (aquelas com mais de três linhas), notas de rodapé, resumo, abstract e em texto que apresenta a natureza do trabalho na folha de rosto o espaçamento entre linhas é simples;
- c) nas tabelas, figuras ou quadros, deve-se deixar uma linha antes das ilustrações e outra depois da legenda;
- d) nas legendas de ilustrações e tabelas o espaçamento entre linhas também é simples;
- e) nos subtítulos, o espaçamento com o texto que os precede ou que os sucede é de 1,5;
- f) as referências, no final de cada trabalho, serão alinhadas somente à margem esquerda do texto e de forma a se identificar individualmente cada documento, em espaço simples e separadas entre si também por linha em espaço simples;
- g) quando as referências aparecerem em notas de rodapé, serão alinhadas a partir da segunda linha da mesma referência, abaixo da primeira letra da primeira palavra, de forma a destacar o expoente, e sem espaço entre elas;
- h) na folha de rosto, o pequeno texto que apresenta a natureza do trabalho, o objetivo, o nome da instituição e o curso a que é submetido também deve ser digitado em espaço simples, fonte 10, alinhado e justificado do meio da folha para a margem direita.

Outras orientações importantes:

- as páginas de agradecimentos e dedicatória, quando colocadas no trabalho, serão com espaçamento 1,5 e tamanho 12 nas fontes Times New Roman ou Arial e texto justificado;

- as epígrafes podem ser apresentadas na parte pré-textual e/ou no início dos capítulos, seguindo a norma de citação em documentos (ABNT NBR 10520:2002).

| <b>Estilo</b>                       | <b>Alinhamento</b> | <b>Espaçamento</b>                                                                                                    | <b>Formato especial</b>                                     |
|-------------------------------------|--------------------|----------------------------------------------------------------------------------------------------|-------------------------------------------------------------|
| TÍTULO 1 - SEÇÃO PRIMÁRIA           | esquerda           | 1,5                                                                                                    | <b>MAIÚSCULO EM</b><br><b>NEGRITO</b>                       |
| Título 2.1 - seção secundária       | esquerda           | 1,5                                                                                                    | Minúsculo em negrito                                        |
| Título 3.1.1 - seção terciária      | esquerda           | 1,5                                                                                                    | Minúsculo sem negrito                                       |
| Título 4.1.1.1 - seção quaternária  | esquerda           | 1,5                                                                                                    | Minúsculo sem negrito<br>em itálico                         |
| Título 5.1.1.1.1 - seção quinária   | esquerda           | 1,5                                                                                                    | Minúsculo sem negrito e<br>sublinhado                       |
| Títulos das ilustrações das tabelas | centralizada       | simples                                                                                                    |                                                             |
| Fontes e legendas                   | esquerda           | simples                                                                                                    |                                                             |
| Citações com mais de 3 linhas       | justificada        | simples                                                                                                    | Recuo de 4 cm a partir<br>da margem esquerda                |
| Notas de rodapé                     | justificada        | simples                                                                                                    |                                                             |
| Referências                         | esquerda           | Referências<br>em<br>simples<br>espaço<br>e<br>separadas entre<br><sub>si</sub><br>por uma linha em<br>espaço simples |                                                             |
| Texto                               | justificado        |                                                                                                    | Primeira linha com recuo<br>de 1,25 cm abaixo do<br>título. |

Quadro 1 - Formatos

Fonte: Rezende (2007). Adaptado pela comissão de atualização do Manual da UFT.

#### **2.7 Siglas e abreviaturas 2**

As siglas e abreviaturas devem ser colocadas por extenso na primeira vez em que aparecerem no texto. Nas próximas vezes em que forem citadas devem-se usar apenas as siglas.

Exemplo de primeira aparição: Associação Brasileira de Normas Técnicas (ABNT). Universidade Federal do Tocantins (UFT). Universidade do Tocantins (Unitins).

Na segunda e nas demais aparições, suprime-se o nome por extenso mantendo somente a sigla ou abreviatura.

#### **2.8 Ilustrações**

As ilustrações são apresentadas no texto na forma de desenhos, esquemas, fluxogramas, fotografias, gráficos, mapas, organogramas, plantas, quadros, retratos, etc. **Sua identificação aparece na parte superior** seguida de seu número de ordem de ocorrência no texto, em algarismos arábicos, travessão e respectivo título.

Após a ilustração, indicar na fonte a obra consultada (elemento obrigatório, mesmo que seja produção do próprio autor). Caso haja notas e/ou outras informações necessárias, utilize para melhor compreensão.

<sup>2</sup> Ver regras de siglas no site: BRASIL. Senado Federal. **Manual de Comunicação da Secom**. Disponível em: https://www12.senado.leg.br/manualdecomunicacao/redacao-e-estilo/estilo/siglas. Acesso em: 9 jul. 2020.

# Exemplo:

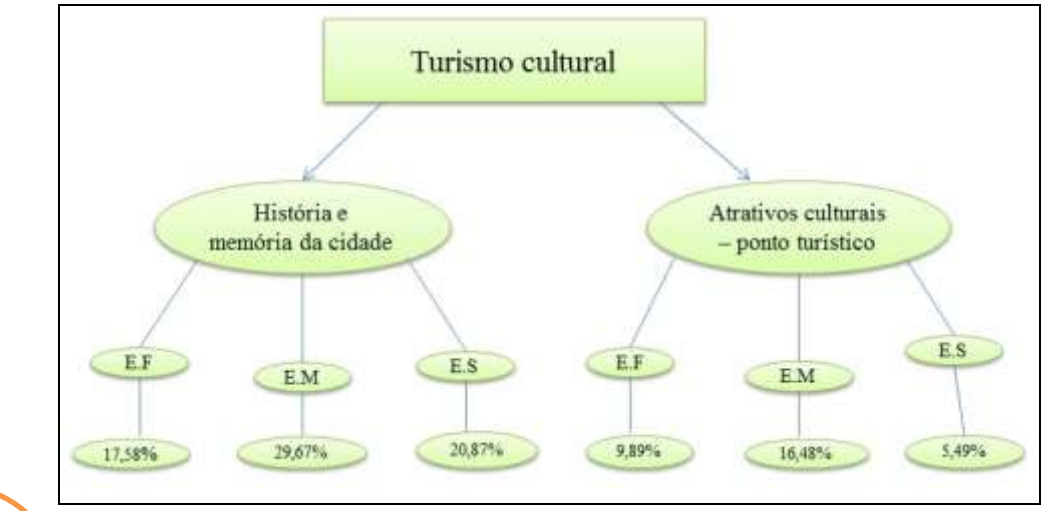

Figura 1 – Turismo cultural em Porto Nacional/TO

Fonte da figura tamanho 10 Espaço simples

Espaço simples

Fonte: Nascimento (2014).

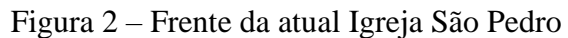

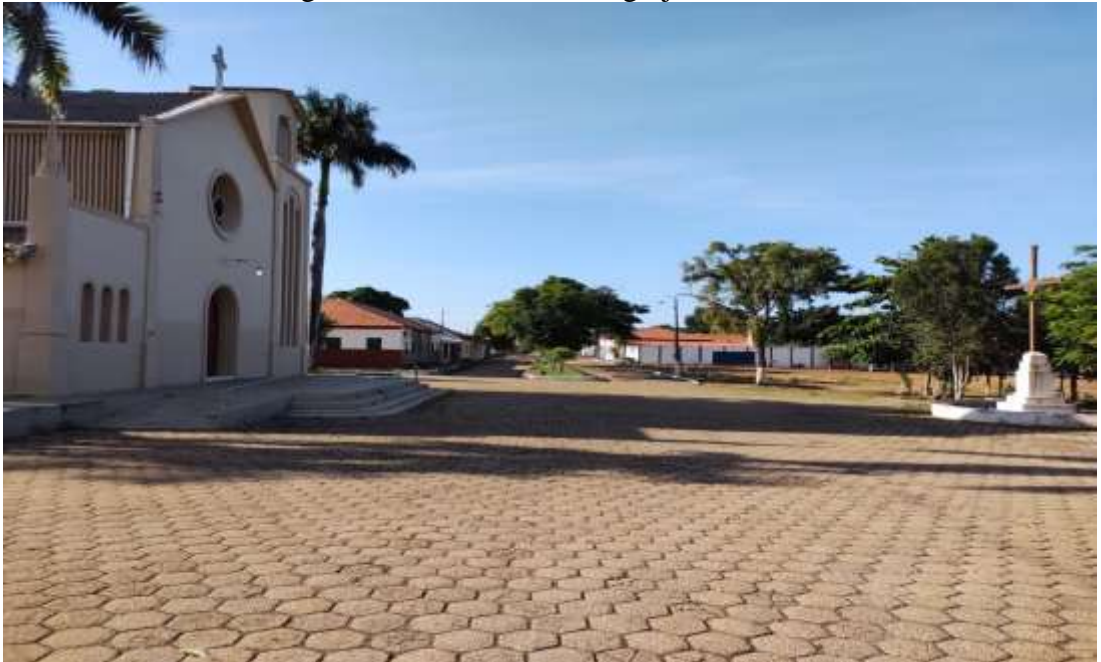

Fonte: Fotografia tirada por Núbia Nascimento (2020).

#### 2.8.1 Quadro

De acordo com Oliveira (2007), o quadro é formado por linhas horizontais e verticais sendo, portanto, fechado.

Título da figura tamanho 12 Espaço simples

#### **[Exemplo de quadro:](#page-21-0)**

<span id="page-21-0"></span>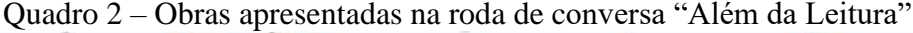

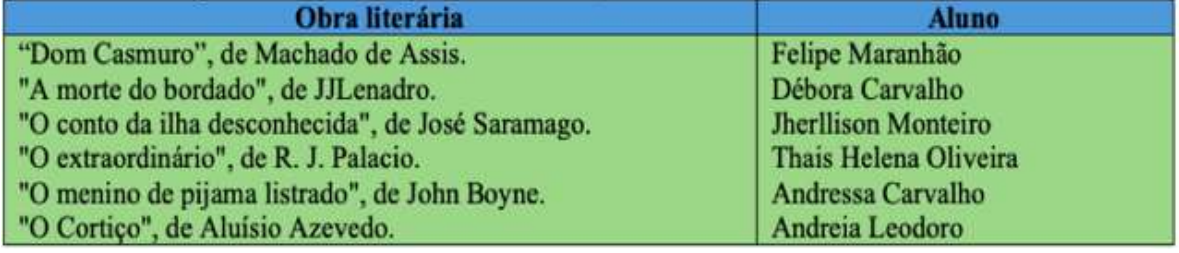

Fonte: Pereira Junior (2019).

#### **2.9 Tabelas**

As tabelas são formadas por colunas, linhas e células sendo, portanto, abertas. A identificação aparece na parte superior, precedida da palavra tabela (IBGE, 1993).

#### **Exemplo:**

Tabela 1 - Pessoas residentes em domicílios particulares, por sexo e situação do domicílio - Brasil - 1980

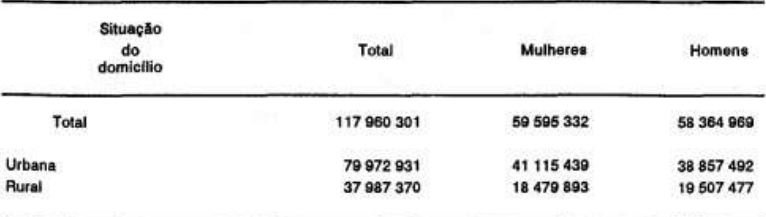

Fonte: Fundação Instituto Brasileiro de Geografia e Estatística - IBGE.

Tabela 9 - Número de estabelecimentos agropecuários, pessoal ocupado, número de tratores e efetivo de bovinos, por grupo de densidade do rebanho bovino - Brasil - 1975

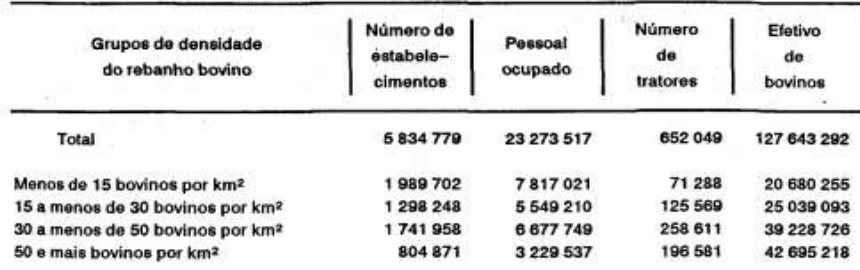

Fonte: IBGE, Diretoria de Pesquisas, Coordenação dos Censos Econômicos, Censo Agropecuário.

Nota: Dados sujeitos a retificação.

#### **2.10 Paginação**

Todas as folhas do trabalho, a partir da folha de rosto, devem ser contadas, mas não numeradas. A numeração é inserida a partir da primeira folha textual do trabalho, geralmente a introdução.

Os números são impressos no canto superior direito em algarismos arábicos, fonte Arial ou Times New Roman, tamanho 10.

#### **2.11 Papel para Impressão**

O papel utilizado para impressão dos trabalhos deverá ser na cor branca, formato A4 (210x297mm), e digitado na cor preta, exceto as ilustrações.

#### **2.12 Encadernação para dissertação e tese**

Todos os trabalhos de conclusão de curso (mestrado e doutorado) deverão ser encadernados em capa dura e obedecendo aos seguintes critérios para definição da cor. Os TCCs de graduação e especialização deverão ser entregues em formato digital.

- a) pós-graduação *stricto sensu* **dissertação: verde escura com letras douradas**;
- b) pós-graduação *stricto sensu* **tese: vermelho vinho com letras douradas**.

Para o depósito dos trabalhos de conclusão de cursos de graduação, especialização, mestrado e doutorado é obrigatório, também, o depósito digital no Repositório Institucional e na Biblioteca Digital de Tese e Dissertação (BDTD) e na Biblioteca Digital de Monografia (BDM). São pré-requisitos para emissão do nada consta da biblioteca, respaldados pela Resolução Consepe nº 05, pela Resolução Consuni nº 07 e pela Resolução Consuni nº 41.

#### **3 CITAÇÕES**

A citação, de acordo com a NBR 10520 (ASSOCIAÇÃO BRASILEIRA DE NORMAS TÉCNICAS, 2002), é a transcrição de um trecho retirado de outra fonte para enriquecer e dar maior clareza ao assunto abordado.

A citação é indicada pelo sobrenome do autor ou pelo nome da instituição ou ainda, pelo título do documento citado. Sempre que houver uma citação no texto, a referência completa deve aparecer na lista de referências, na parte onde aparecem os elementos póstextuais obrigatórios.

As citações podem ser:

#### **3.1 Citação direta**

A citação direta é a reprodução exata do original, respeitando-se até eventuais incoerências, erros de ortografia e/ou concordância. Deverá conter o nome do autor da obra e a página citada.

#### **Exemplo:**

**a) Citação direta até três linhas:** deve vir precedida por aspas duplas, autor em caixa alta, ano e página.

Sudbrack (2001, p. 27) diz que "[...] a sexualidade é uma chave para a antropologia e, portanto, também para a relação entre o homem e Deus."

Ou

"[...] a sexualidade é uma chave para a antropologia e, portanto, também para a relação entre o homem e Deus" (SUDBRACK, 2001, p. 27).

**b) Citação direta com mais de três linhas:** deve ser destacada com recuo de 4 cm da margem esquerda, com letra tamanho 10 e sem as aspas duplas.

> A teleconferência permite ao indivíduo participar de um encontro nacional ou regional sem a necessidade de deixar seu local de origem. Tipos comuns de teleconferência incluem o uso da televisão, telefone, e computador. Através de áudio-conferência, utilizando a companhia local de telefone, um sinal de áudio pode ser emitido em um salão de qualquer dimensão. (NICHOLS, 1993, p. 181).

A forma de indicar as supressões, interpolações, comentários, ênfases ou destaques é do seguinte modo:

a) supressões: [...]

b) interpolações, acréscimos ou comentários: []

c) ênfases ou destaques: grifo ou negrito ou itálico.

#### **Exemplos de supressão:**

"[...] para que não tenha lugar a produção de degenerados, quer physicos quer moraes, misérias, verdadeiras ameaças à sociedade." (SOUTO, 1916, p. 46).

#### **Exemplo de interpolação, acréscimos ou comentários:**

"os aquiescentes [os que concordam com tudo], em sua história tiveram de evitar dizendo 'não' para agradar. Com suas raízes são semelhantes, costuma ser difícil dois aquiescente se ajudarem mutualmente." (CLOUD, 1974, p. 155).

#### **Exemplo de destaque:**

"[...] desejo de criar uma literatura independente, diversa, de vez que, aparecendo *o classicismo como manifestação de passado colonial* [...]" (CANDIDO, 1993, v. 2, p. 12, grifo do autor).

**ou**

"[...] para que não tenha lugar *a producção de degenerados*, quer physicos quer moraes, misérias, verdadeiras ameaças à sociedade." (SOUTO, 1916, p. 46, grifo nosso).

**Obs.:** se o título iniciar por artigo (definido ou indefinido), ou monossílabo, este deve ser incluído na indicação da fonte. Exemplo: No texto:

#### **Exemplo**:

"As IES implementarão mecanismos democráticos, legítimos e transparentes de avaliação sistemática das suas atividades, levando em conta seus objetivos [...]"

(ANTEPROJETO..., 1987, p. 55).

#### **Na lista de referências:**

ANTEPROJETO de lei. Estudos e Debates, Brasília, DF, n. 13, p. 51-60, jan. 1987.

Para enfatizar trechos da citação, deve-se destacá-los indicando esta alteração com a expressão grifo nosso entre parênteses, após a chamada da citação, ou grifo do autor, caso o destaque já faça parte da obra citada.

Os Quadros 3 e 4 apresentam sugestões constantes do manual da Universidade Federal do Ceará (SILVA, 2004) para evitar o uso repetido dos verbos utilizados para fazer menções a autores consultados e citados na elaboração do trabalho.

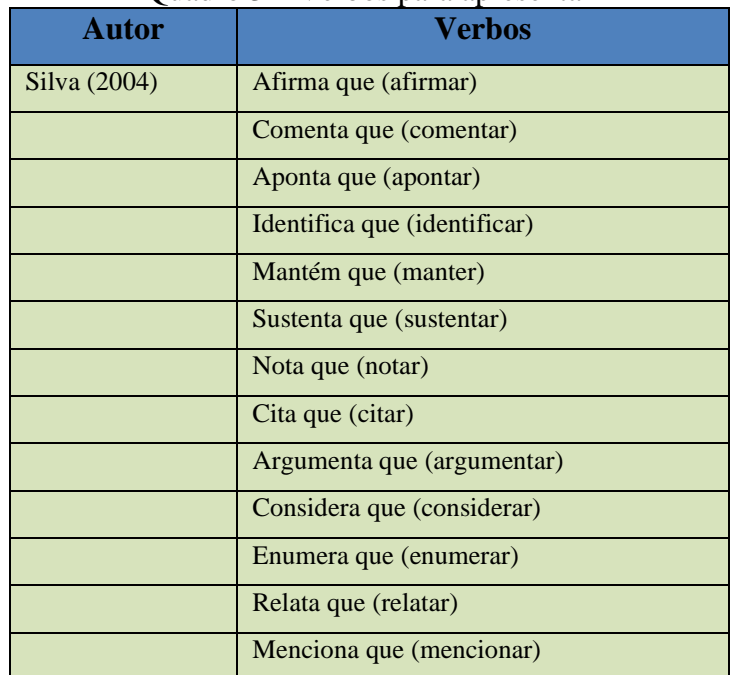

#### Quadro 3 – Verbos para apresentar

Fonte: Silva (2004). Adaptado pela comissão de atualização do Manual da UFT.

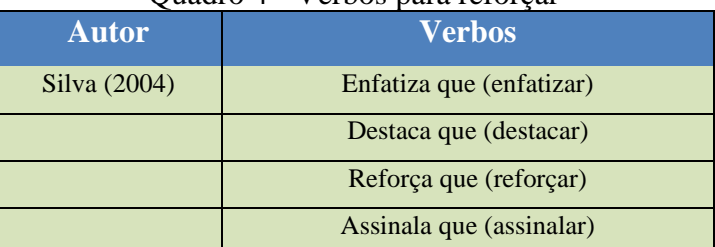

# Quadro 4 - Verbos para reforçar

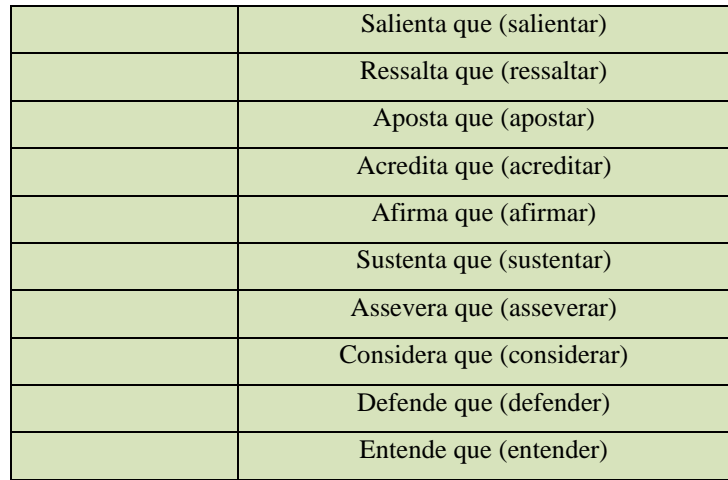

Fonte: Silva (2004). Adaptado pela comissão de atualização do Manual da UFT.

#### **3.2 Citação indireta**

A citação indireta ocorre quando o autor do trabalho reproduz, com suas próprias palavras, a ideia do texto consultado. As citações indiretas dispensam o uso de aspas e não é obrigatória a indicação das páginas.

#### **Exemplo:**

Em seu livro Filosofando, Aranha e Martins (1993) tratam sobre questões de filosofia, que [...]

A ironia seria assim uma forma implícita de heterogeneidade mostrada, conforme a classificação proposta por Authier-Reiriz (1982).

#### **3.3 Citação de citação**

A citação de citação é utilizada quando o acesso à obra original não é possível. Transcreve-se o trecho citado na obra consultada, indicando a expressão latina apud, que significa "citado(a) por".

#### **Exemplos:**

"[...] o viés organicista da burocracia estatal e o antiliberalismo da cultura política de 1937, preservado de modo encapuçado na Carta de 1946." (VIANNA, 1986, p. 172 apud SEGATTO, 1995, p. 214-215).

A lombalgia aparece mais comumente entre homens acima de 40 anos e com maior prevalência em mulheres entre 50 e 60 anos (ILDA, 1995 apud ALENCAR, 2000).

Ramazzini (1998 apud OLIVEIRA, 1998), declara que a maioria dos adultos terá lombalgia em algum momento da vida e as incidências podem se tornar crônicas.

#### **3.4 Notas de rodapé**

As notas de rodapé são utilizadas para esclarecer ou fornecer informações adicionais ao texto, sem comprometer a lógica da leitura, indicadas logo após a última palavra do texto, e indicada por número arábico sobrescrito, fonte tamanho 10, observando-se que a nota deve aparecer no final da mesma página.

#### **Exemplo:**

Segundo Lama (2006), o único conhecimento válido é aquele derivado de um método estritamente empírico, apoiado pela observação, inferência e verificação experimental (informação verbal)<sup>1</sup>.

1 Informação verbal concedida por Dalai Lama, no dia 18 de dezembro de 2006 em entrevista.

## **Exemplo:**

\_\_\_\_\_\_\_\_\_\_\_\_\_\_

#### **No texto:**

O novo medicamento estará disponível até o final deste semestre (informação verbal).

#### **No rodapé da página:**

 $\overline{\phantom{a}}$  , where the contract of the contract of the contract of the contract of the contract of the contract of the contract of the contract of the contract of the contract of the contract of the contract of the contr

1 Notícia fornecida por John A. Smith no Congresso Internacional de Engenharia Genética, em Londres, em outubro de 2001.

#### **3.5 Equações e fórmulas**

As equações e fórmulas devem aparecer destacadas no texto, numeradas com algarismos arábicos entre parênteses e alinhados à direita, de modo a facilitar sua leitura. Na sequência normal do texto é permitido o uso de uma entrelinha maior que comporte seus elementos (expoentes, índices e outros).

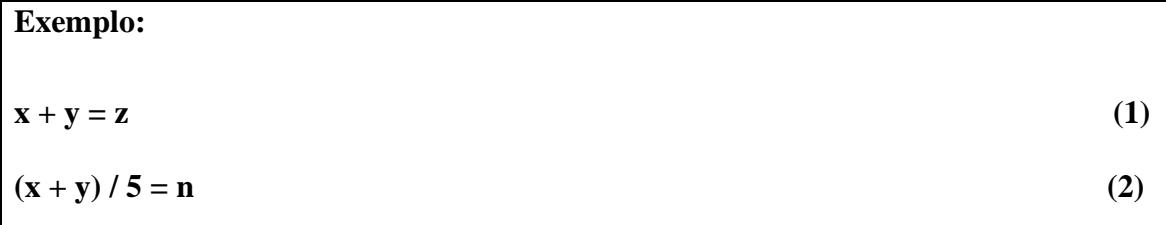

#### **4 NUMERAÇÃO PROGRESSIVA DAS SEÇÕES**

As seções do texto, de acordo com a ABNT NBR (6024:2012), devem ser numeradas de forma progressiva, sendo que os títulos são entendidos como seções primárias [1, 2, 3] e podem ser divididos e subdivididos em outros subtítulos, chamados de seções secundárias 1.1, terciárias 1.1.1, quaternárias 1.1.1.1 e quinárias 1.1.1.1.1.

#### **As seções primárias devem iniciar em folhas distintas.**

Para a numeração progressiva devem-se utilizar algarismos arábicos, fonte tamanho 12 e evitar subdivisões muito extensas, por isso não é adequado ultrapassar a subdivisão quinária. Se houver necessidade de mais especificações, devem-se utilizar as alíneas representadas por letras minúsculas.

O indicativo numérico de cada seção é separado do título da seção por um espaço de caractere alinhado à esquerda.

Existem títulos de seções do trabalho (pré-textuais e pós-textuais) que não tem indicativo numérico, como: **agradecimento, resumo, referências, índice, apêndices, anexos, etc.**

Os títulos das seções devem ser destacados tipograficamente, de forma hierárquica, da primária à quinária, utilizando recursos gráficos de maiúsculo, negrito, itálico e sublinhado.

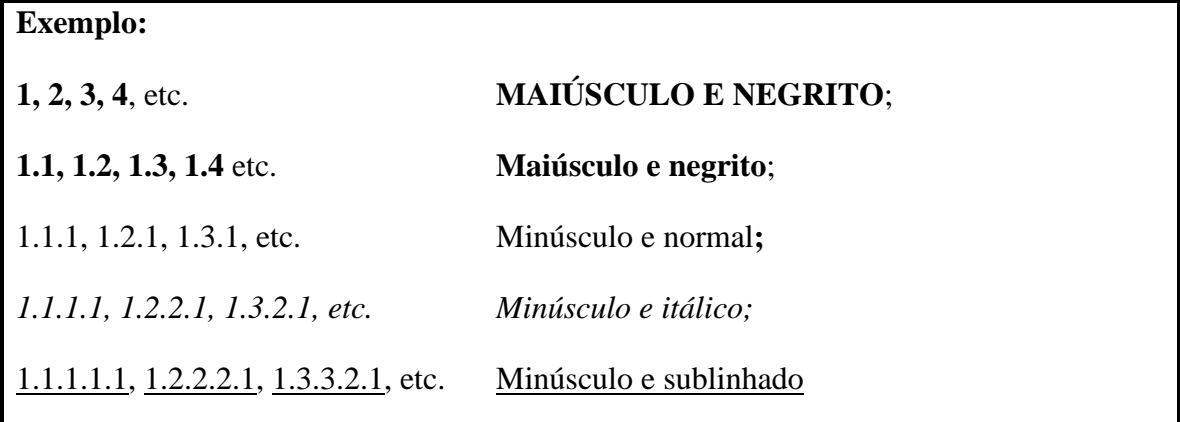

# **Exemplo:**

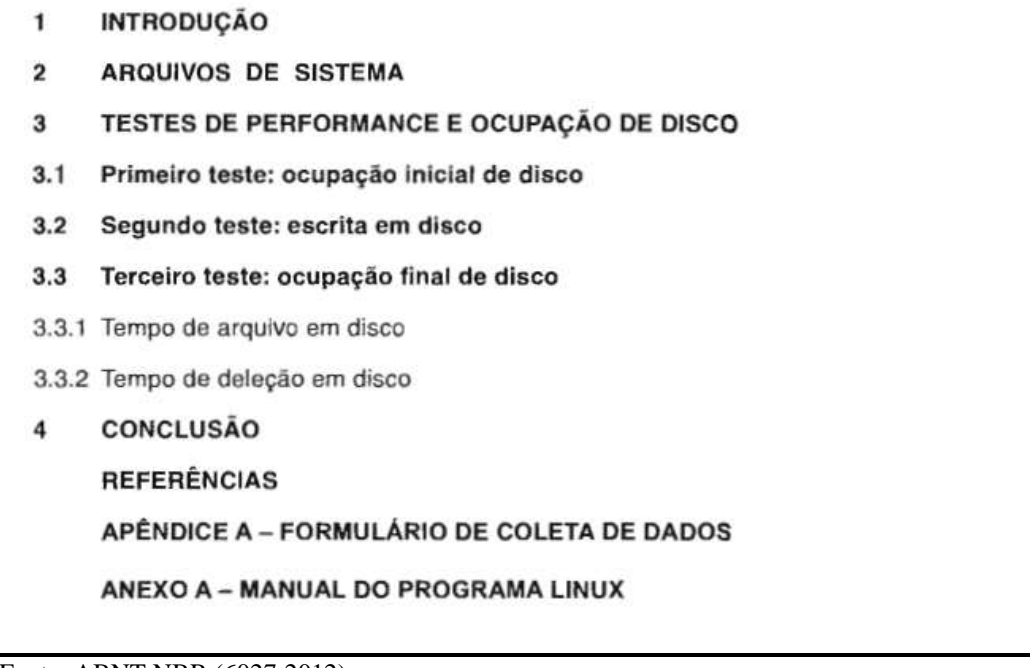

Fonte: ABNT NBR (6027:2012).

#### **5 ESTRUTURA DOS TRABALHOS ACADÊMICOS DA UFT**

De acordo com a NBR 14724 (ASSOCIAÇÃO BRASILEIRA DE NORMAS TÉCNICAS, 2011), os trabalhos de conclusão de cursos de graduação e pós-graduação devem apresentar a seguinte estrutura:

- a) parte externa, que antecede os elementos pré-textuais (capa);
- b) elementos pré-textuais: antecedem o corpo do trabalho, correspondentes às informações que ajudam na identificação e utilização do trabalho;
- c) elementos textuais: caracterizam o desenvolvimento do trabalho, constituindo-se da parte onde é apresentada a pesquisa, ou seja, um texto estruturado com uma linguagem clara e objetiva, observando-se a formalidade, a adequação vocabular e a norma padrão para a modalidade escrita da língua;
- d) elementos pós-textuais: sucedem o corpo do trabalho.

Os trabalhos de conclusão apresentados no curso de Letras-Libras deverão conter os elementos pré-textuais e os elementos pós-textuais. Os elementos textuais, como, introdução, desenvolvimento e considerações finais terão um link de acesso ao trabalho em vídeo-registro disponibilizado em plataforma de acesso livre.

Os trabalhos em formato de artigo para apresentação de trabalho de conclusão de curso deverão conter os elementos pré-textuais conforme o quadro 5. Sendo uma particularidade dos formatos de apresentação de trabalhos da Universidade Federal do Tocantins (UFT). Para os artigos aprovados e publicados em revistas científicas, recomenda-se não incluir o artigo com o *tamplete* da revista.

|               |                | <b>Divisões</b>  | Designação  | <b>Norma</b>   |
|---------------|----------------|------------------|-------------|----------------|
|               |                | internas         |             | específica     |
| Parte externa |                | Capa             | Obrigatório | NBR 14724:2011 |
|               |                | Lombada          | Opcional    | NBR 12225:2004 |
|               |                | Folha de rosto   | Obrigatório | NBR 14724:2011 |
|               |                | Errata           | Opcional    | NBR 14724:2011 |
|               |                | Folha de         | Obrigatório | NBR 14724:2011 |
|               |                | aprovação        |             |                |
|               |                | Dedicatória      | Opcional    | NBR 14724:2011 |
|               |                | Agradecimentos   | Opcional    | NBR 14724:2011 |
|               |                | Epígrafe         | Opcional    | NBR 14724:2011 |
|               |                | Resumo (língua   | Obrigatório | NBR 6028:2003  |
|               |                | portuguesa)      |             |                |
|               | Elementos pré- | Abstract (língua | Obrigatório | NBR 6028:2003  |

Quadro 5 - Estrutura do trabalho acadêmico

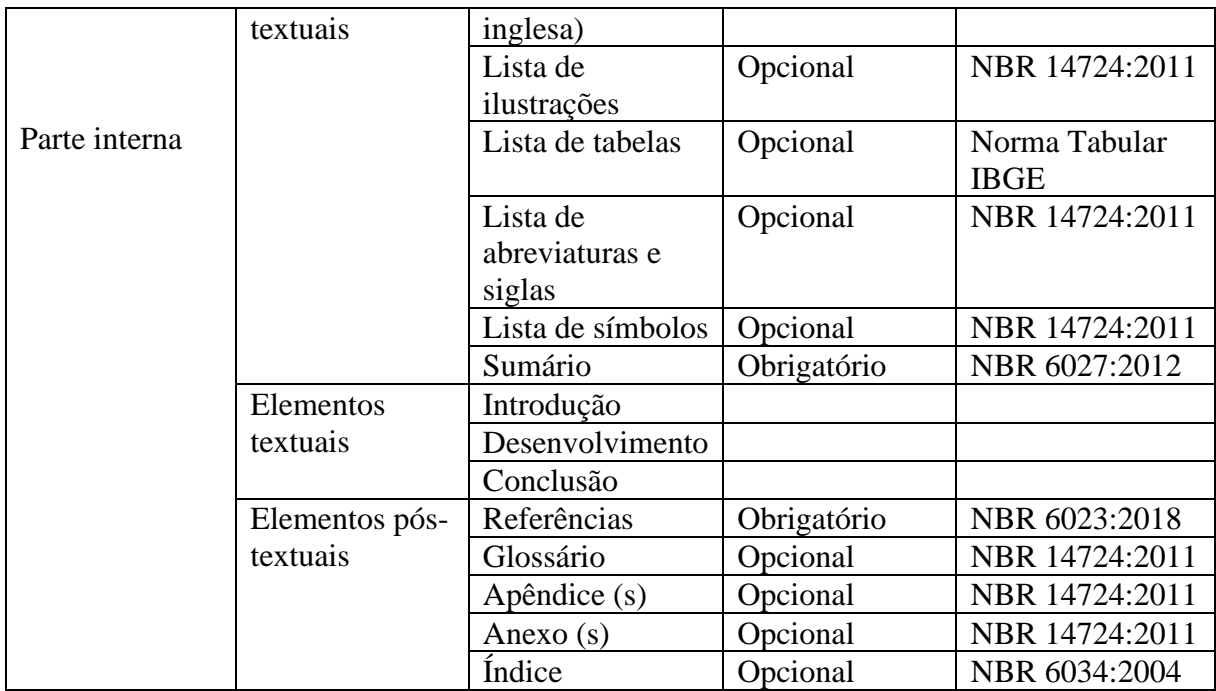

Fonte: ABNT NBR (14724:2011). Elaborado pela comissão de atualização do Manual da UFT.

#### **5.1 Capa (obrigatório)**

A capa constitui-se na parte externa do trabalho, usada como proteção física. Ela traz os dados essenciais de identificação dos **trabalhos de conclusão de curso de graduação e pós-graduação tradicionais e artigos<sup>3</sup> (como produto final de trabalho de conclusão de curso)**:

- a) Brasão identidade visual da Instituição (centralizado);
- b) nome da instituição, câmpus e curso ou programa (caixa alta em negrito e centralizado);
- c) autoria (centralizado, em caixa alta e negrito);
- d) título (negrito e em caixa alta); subtítulo (se houver, em caixa alta); número do volume (se houver mais de um), todos centralizados;
- e) local e ano do depósito (normal e negrito).

<sup>3</sup> Na Universidade Federal do Tocantins, algumas coordenações e/ou programas aceitam trabalhos em formatos de artigos para finalização do curso. Lembrando que os elementos pré-textuais deverão seguir o formato da norma de trabalho acadêmico ABNT (NBR 14724:2018) ver elementos pré-textuais do Quadro 2 deste manual.

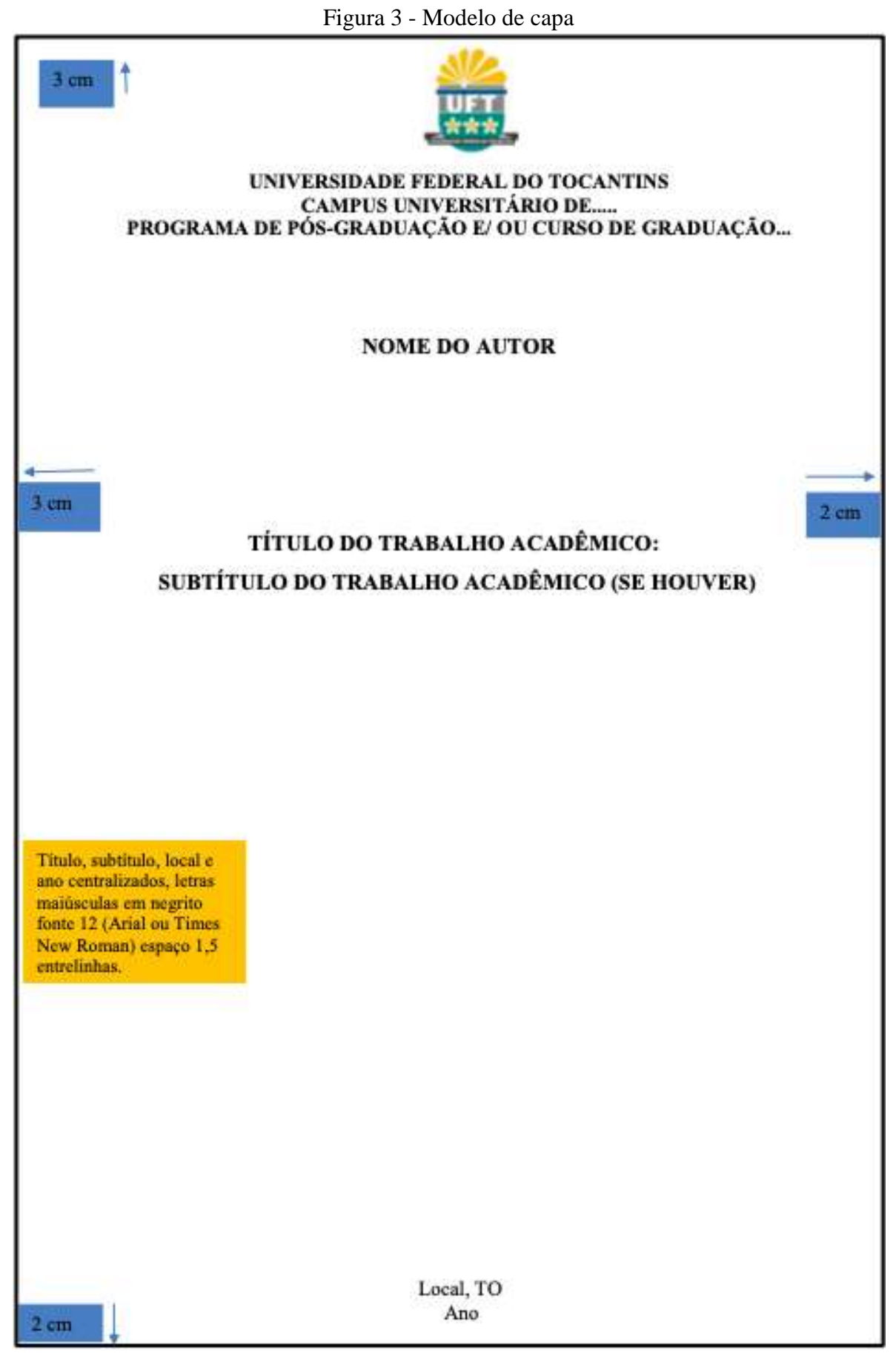

Fonte: ABNT NBR (14724:2011). Elaborado pela comissão de atualização do Manual da UFT.

#### **5.2 Lombada (opcional)**

A arte da capa que reúne as margens internas ou dobras das folhas, sejam elas costuradas, grampeadas, coladas ou mantidas juntas de outra maneira, também é chamada de dorso pela ABNT NBR (12225:2004).

Figura 4 – Modelo de lombada

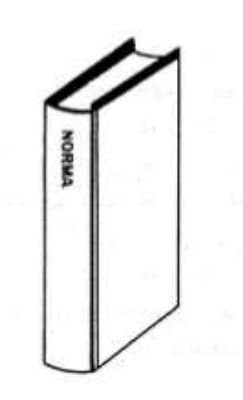

Fonte: ABNT NBR (12225:2004).

#### **5.3 Folha de rosto (obrigatório)**

A folha de rosto é composta pelos seguintes itens, observando a mesma ordem com que são apresentados:

- a) autoria (centralizado, em negrito e caixa baixa);
- b) título e subtítulo (centralizado, negrito e caixa baixa);
- c) especificação da natureza, objetivo e nome da instituição de ensino a que vai ser submetido o trabalho e área de concentração;
- d) orientador (a) com a respectiva titulação;
- e) coorientador (a) (se houver) e respectiva titulação;
- f) local e ano de publicação.

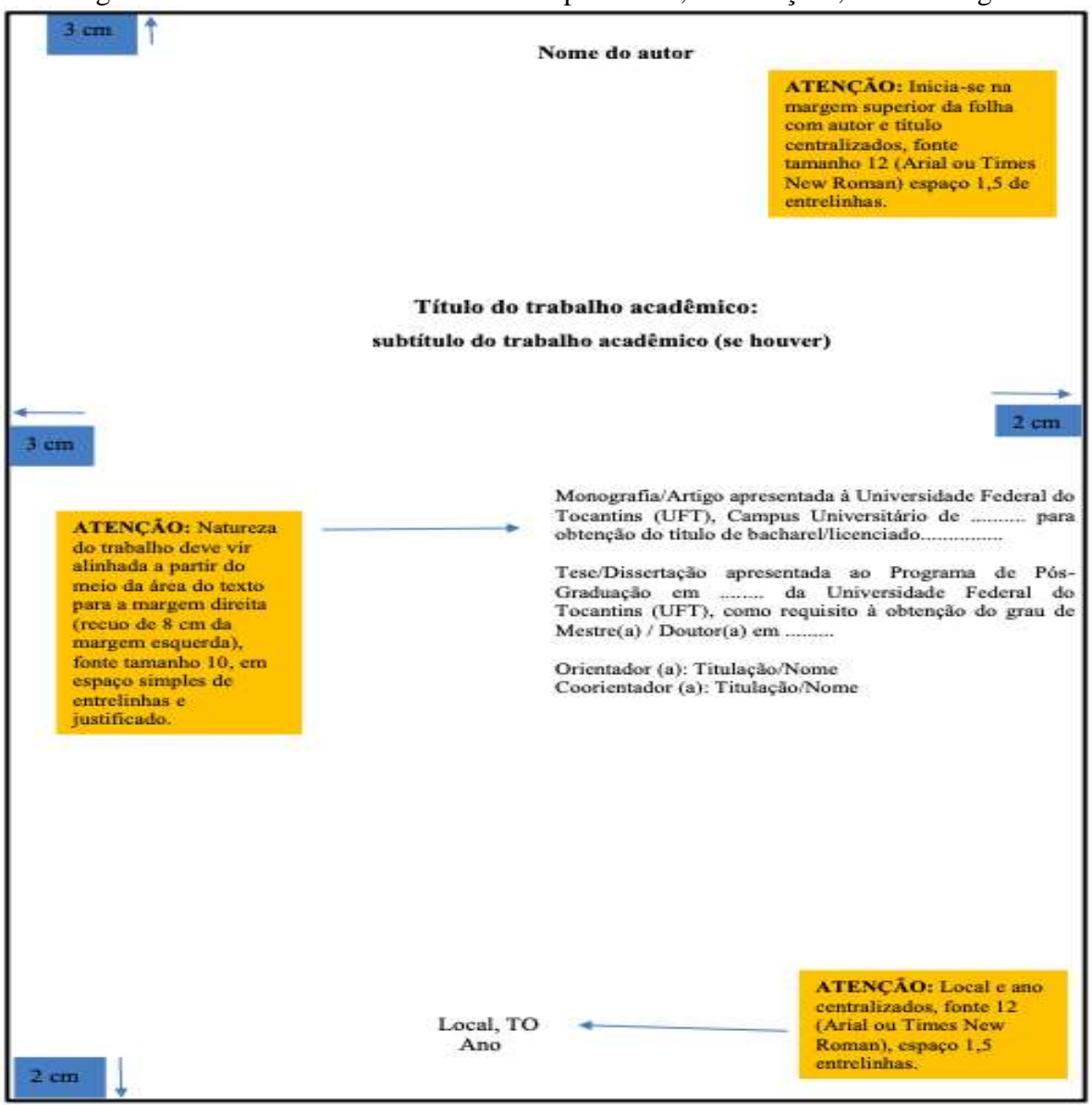

Figura 5 – Modelo de uma folha de rosto para TCC, dissertações, teses e artigos

Fonte: ABNT NBR (14724:2011). Elaborado pela comissão de atualização do Manual da UFT.

#### **5.4 Ficha catalográfica (obrigatório)**

A ficha catalográfica localiza-se na parte inferior da página, no verso da folha de rosto, constando os dados que identificam o trabalho de acordo com o padrão internacional, em vigor, do Código Anglo Americano (AACR2) e obedecendo a uma dimensão de 7,5cm X 12,5cm. A elaboração é realizada pelo **Sistema Eletrônico de Geração de Fichas Catalográficas da UFT.** Disponível em:<https://sistemas.uft.edu.br/ficha/>
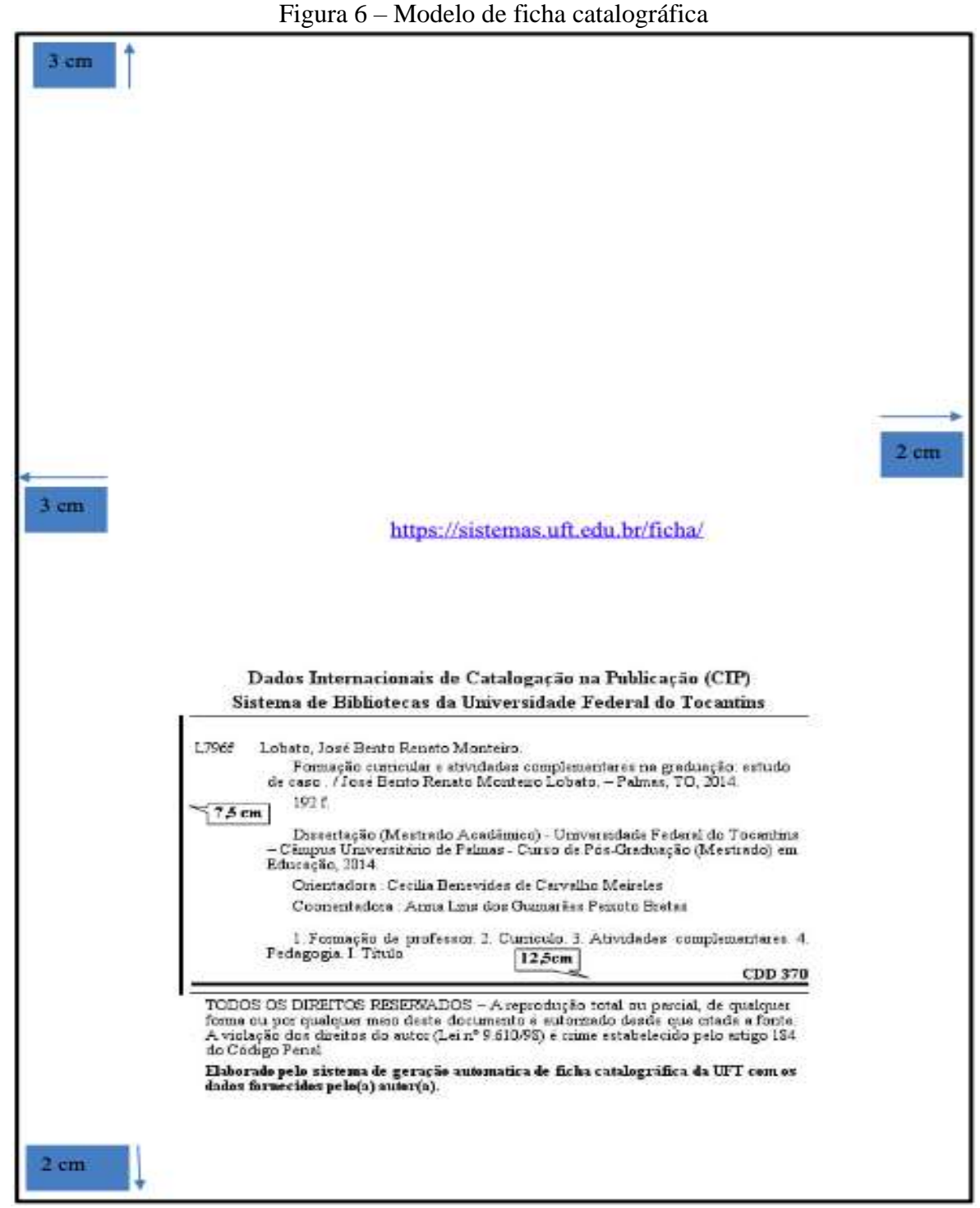

Fonte: ABNT NBR (14724:2011). Elaborado pela comissão de atualização do Manual da UFT.

#### **5.5 Errata (opcional e quando houver)**

Quando se faz necessária, a errata deve ser inserida logo após a folha de rosto, constituída pela referência do trabalho e pelo texto da errata, acrescida ao trabalho depois de impresso, em papel avulso ou encartado.

#### **Exemplo:**

FERRIGNO, C. R. A. Tratamento de neoplasias ósseas apendiculares com reimplantação de enxerto ósseo autólogo autoclavado associado ao plasma rico em plaquetas: estudo crítico na cirurgia de preservação de membro em cães. 2011. 128 f. Tese (Livre-Docência) - Faculdade de Medicina Veterinária e Zootecnia, Universidade de São Paulo, São Paulo, 2011.

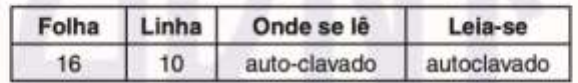

#### **5.6 Folha de aprovação (obrigatório)**

Na folha de aprovação devem constar o nome do autor, título e subtítulo do documento, natureza, objetivo, nome da instituição, área de concentração, data de aprovação, nome, titulação, instituição e componentes da banca examinadora.

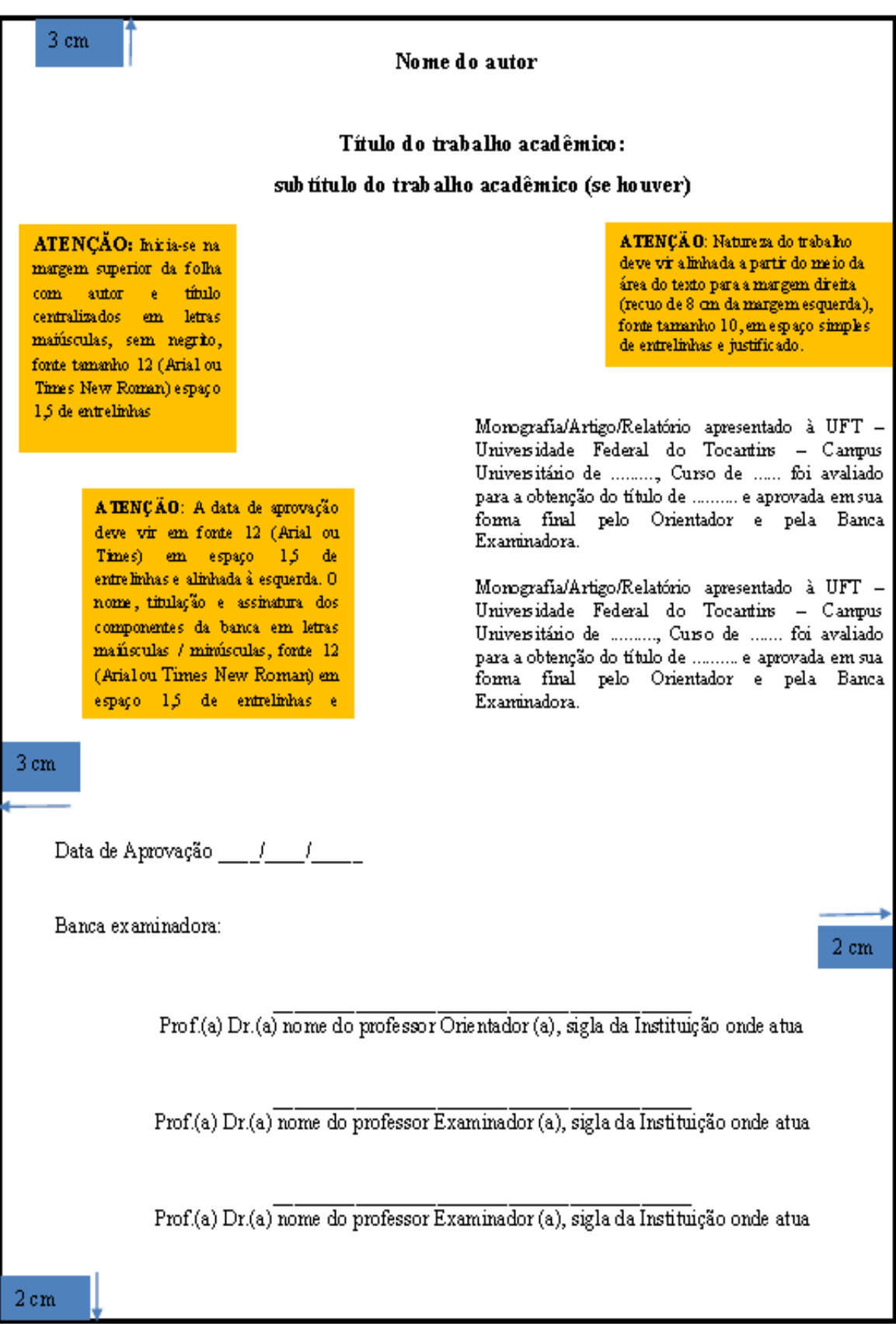

Figura 7 – Modelo de folha de aprovação

#### **5.7 Dedicatória (opcional)**

A dedicatória constitui-se de um texto curto, opcional, no qual o autor presta uma homenagem ou dedica seu trabalho a alguém.

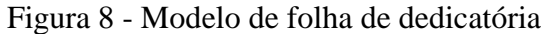

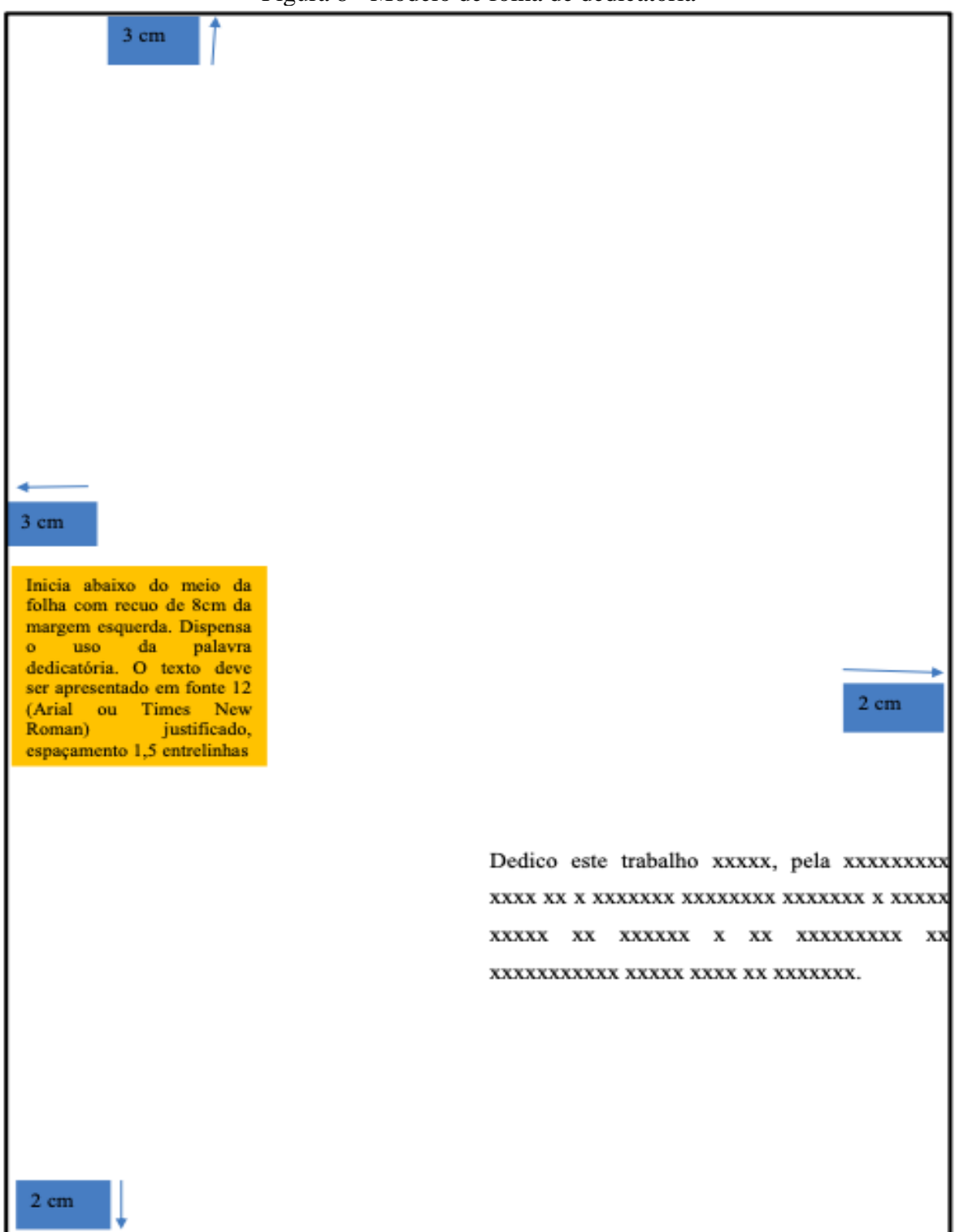

## **5.8 Agradecimentos (opcional)**

Página em que o autor manifesta agradecimento às instituições e pessoas que de alguma forma colaboraram para a execução do trabalho. Caso seja bolsista de alguma instituição torna-se um elemento obrigatório.

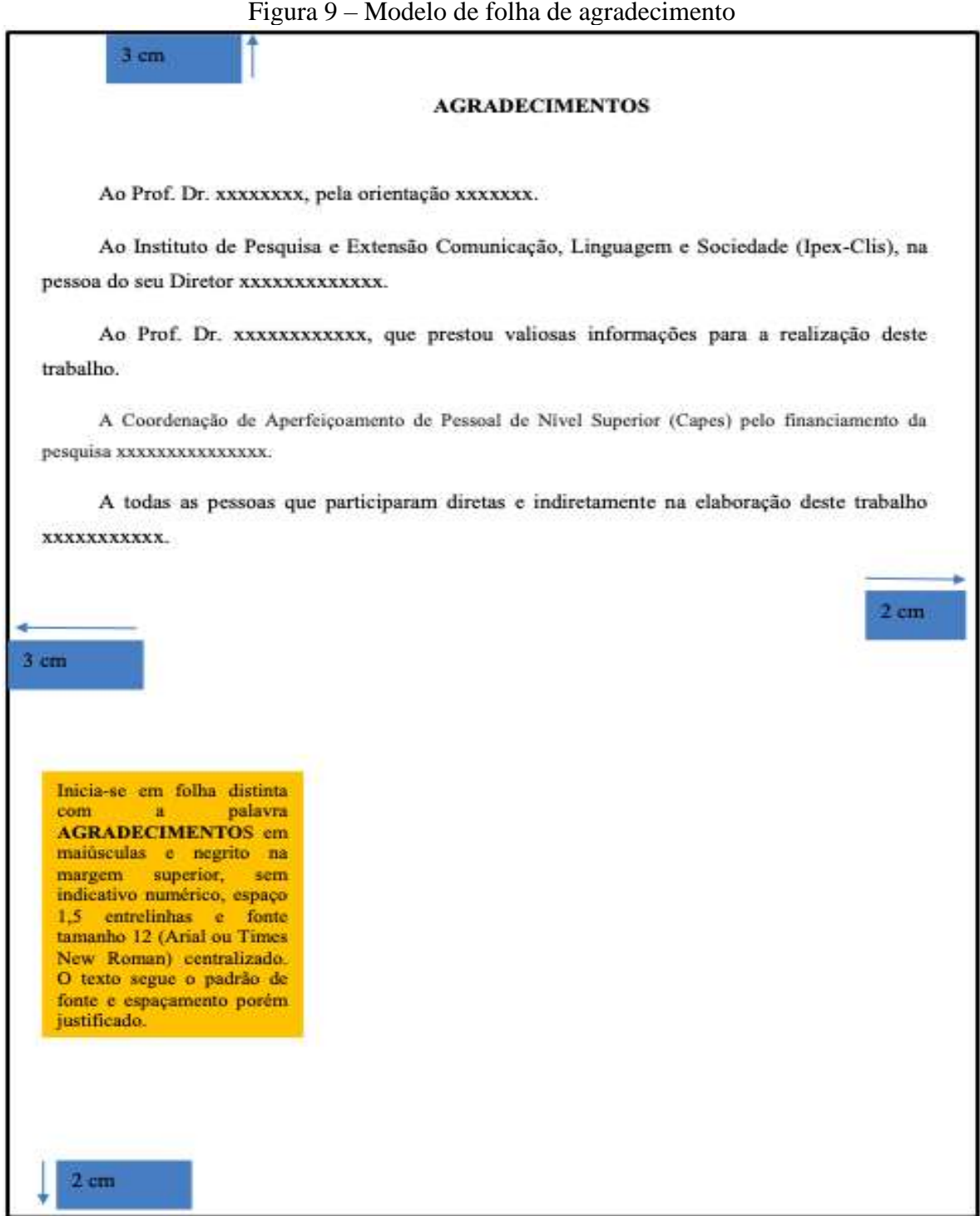

Fonte: ABNT NBR (14724:2011). Elaborado pela comissão de atualização do Manual da UFT.

#### **5.9 Resumo (obrigatório)**

O resumo consiste numa apresentação concisa dos pontos relevantes de um documento, conforme recomenda a NBR 6028 (ASSOCIAÇÃO BRASILEIRA DE NORMAS TÉCNICAS, 2003). Deve sintetizar o conteúdo do trabalho acadêmico, sendo escrito em língua portuguesa seguido de palavras-chave (no máximo quatro palavras).

Resumo na língua do texto (vernácula) - elemento obrigatório. O termo resumo em letras tamanho (12) maiúsculas centralizadas, negritadas e entrelinhamento de (1,5). O texto do resumo deve conter, de acordo com o tipo, a quantidade de palavras conforme abaixo, com letras tamanho (12) e entrelinhamento simples.

Quanto à sua extensão em palavras:

a) 150 a 500 palavras os de trabalhos acadêmicos (teses, dissertações e outros) e relatórios técnico-científicos;

- b) 100 a 250 palavras os de artigos de periódicos;
- c) 50 a 100 palavras os destinados a indicações breves.

#### Figura 10 – Modelo de resumo em língua vernácula

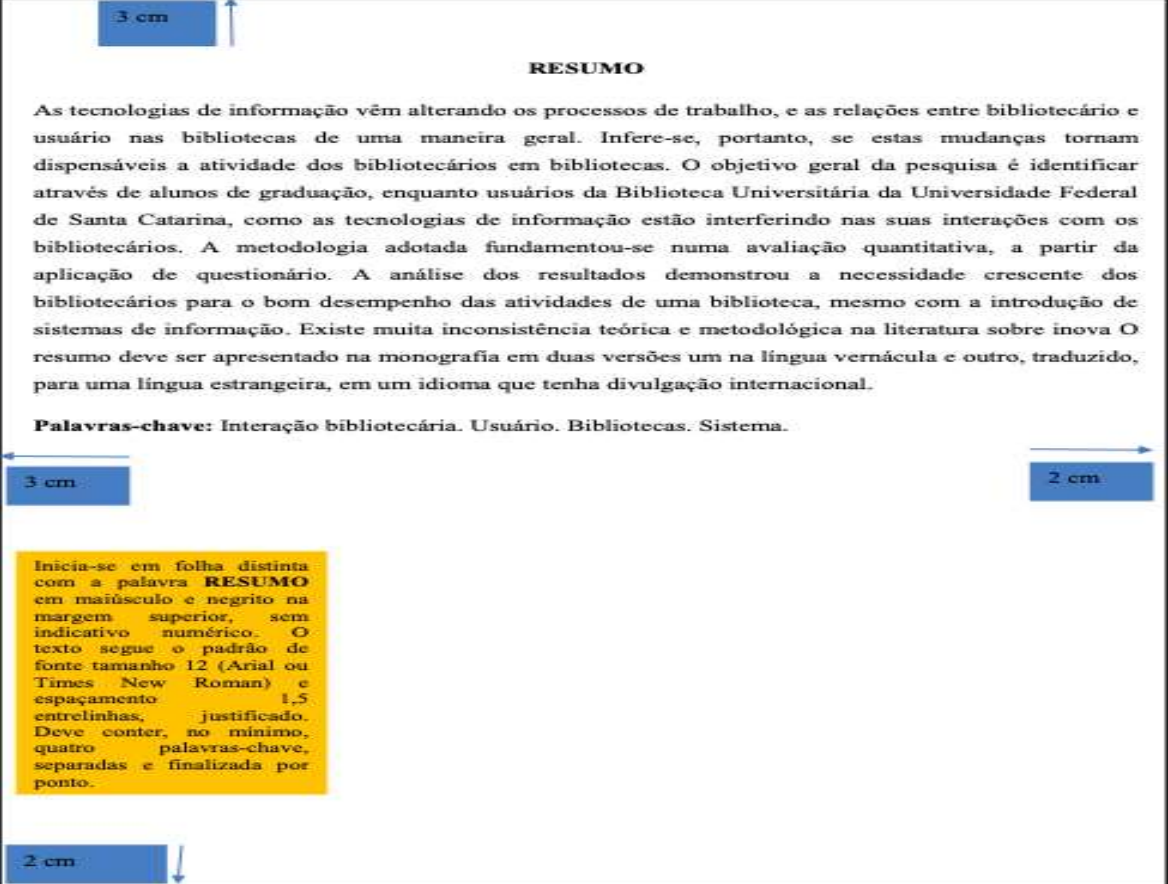

Fonte: ABNT NBR (14724:2011). Elaborado pela comissão de atualização do Manual da UFT.

#### **5.10 Resumo em língua estrangeira (obrigatório)**

Consiste em uma versão do resumo em idioma de língua estrangeira (inglês Abstract, em espanhol *Resumen* ou francês *Résumé*), e segue as mesmas normas de formatação do resumo em português.

#### Figura 11 – Modelo de resumo em língua estrangeira

 $3 cm$ 

3 cm

 $3<sub>cm</sub>$ 

#### **ABSTRACT**

The technologies of information are altering them I process of work, and the relationships between librarian and user in the libraries in a general way. It is inferred therefore, if these changes turn dispensable the librarians' activity in libraries. The general objective of the research is to identify through graduation students, while users of the Academical Library of the Federal University of Santa Catarina, as the technologies of information are interfering in your interactions with the Librarians. The adopted methodology was based in a quantitative evaluation, starting from the questionnaire application. The analysis of the results demonstrated the librarians' growing need for the good acting of the activities of a library, even with the introduction of systems of information. A lot of theoretical and methodological inconsistency exists in the literature on technological innovation, and your impacts on the operational processes of work, in the society, and in librarian. like this, the need of the coexistence was verified between systems of information and librarians so that the activities of the libraries, relatively to the attendance to the user have satisfactory acting.

Keywords: Interaction librarian. User. Libraries. Information systems.

Inicia-se em folha distinta com a palavra ABSTRACT, **RESUMEM, RESUMÉ cm** maiúsculo e negrito na margem superior, sem indicativo numérico. O texto segue o padrão de fonte tamanho 12 (Arial ou Times New Roman) e espaçamento 1,5 entrelinhas, justificado. Deve conter, no minimo, quatro palavras-chave, separadas e finalizada por ponto.

 $3<sub>cm</sub>$ 

### **5.11 Lista de ilustrações (opcional)**

Refere-se à listagem das ilustrações (fotografias, imagens, mapas, quadros, desenhos, gráficos, etc.) utilizadas no corpo do trabalho, na mesma ordem em que aparecem no texto, seguidas dos enunciados e da respectiva página.

Quando necessário, recomenda-se a elaboração de lista própria para cada tipo de ilustração (esquemas, fluxogramas, organogramas, plantas, retratos, maquetes e outras).

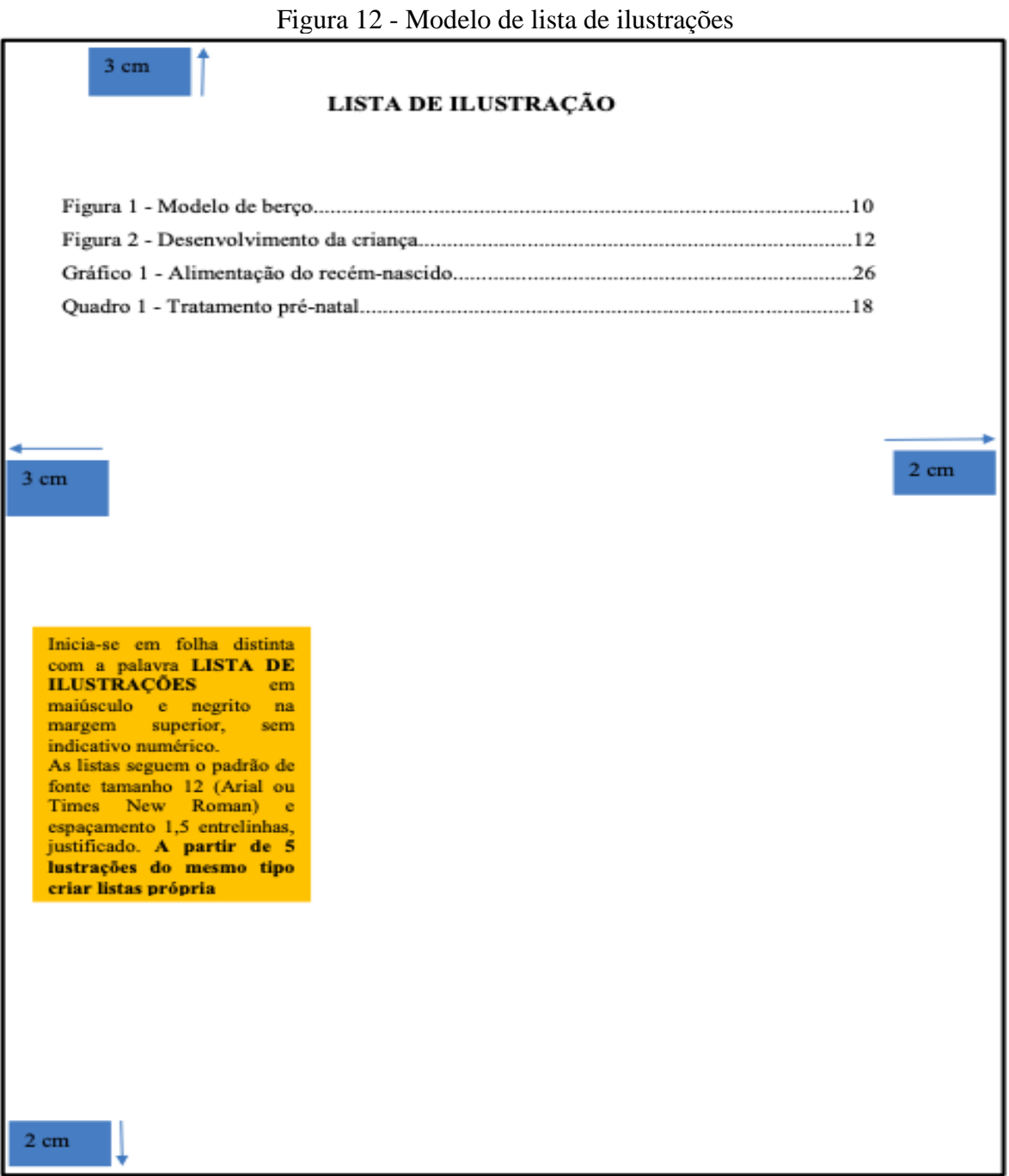

#### **5.12 Lista de tabelas (opcional)**

É a relação das tabelas utilizadas no corpo do trabalho, na mesma ordem em que aparecem no texto, seguidas dos enunciados e da página em que se encontram ou iniciam. Devem ser padronizadas conforme a Norma Tabular, edição atual, do Instituto Brasileiro de Geografia e Estatística (IBGE).

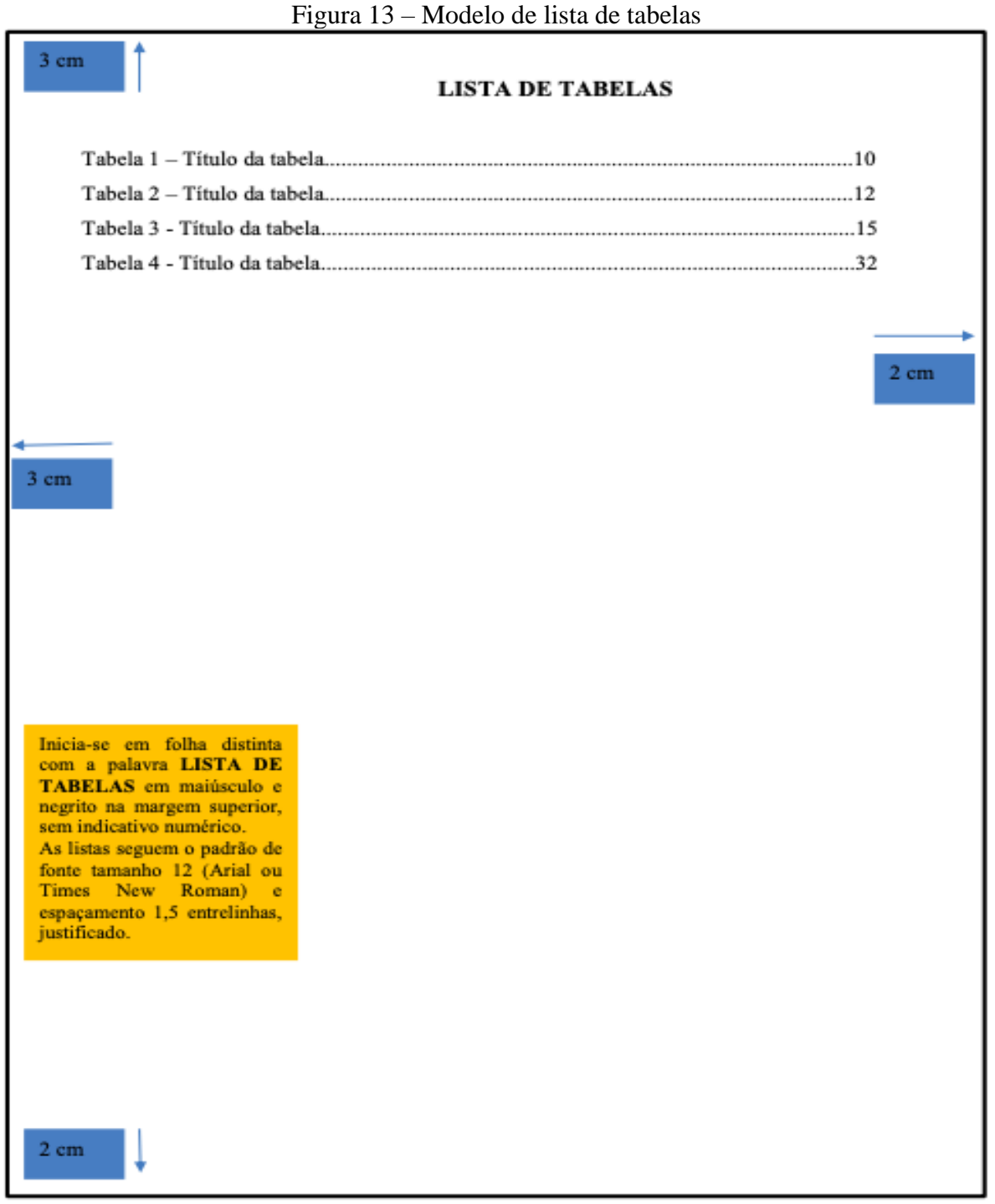

#### **5.13 Lista de abreviaturas e siglas (opcional)**

A lista de abreviaturas e siglas corresponde à relação alfabética das abreviaturas e/ou siglas utilizadas no corpo do trabalho, seguidas das palavras a que correspondem, escritas por extenso. Não devem figurar abreviaturas e siglas comuns, como centímetro, milímetro, etc.

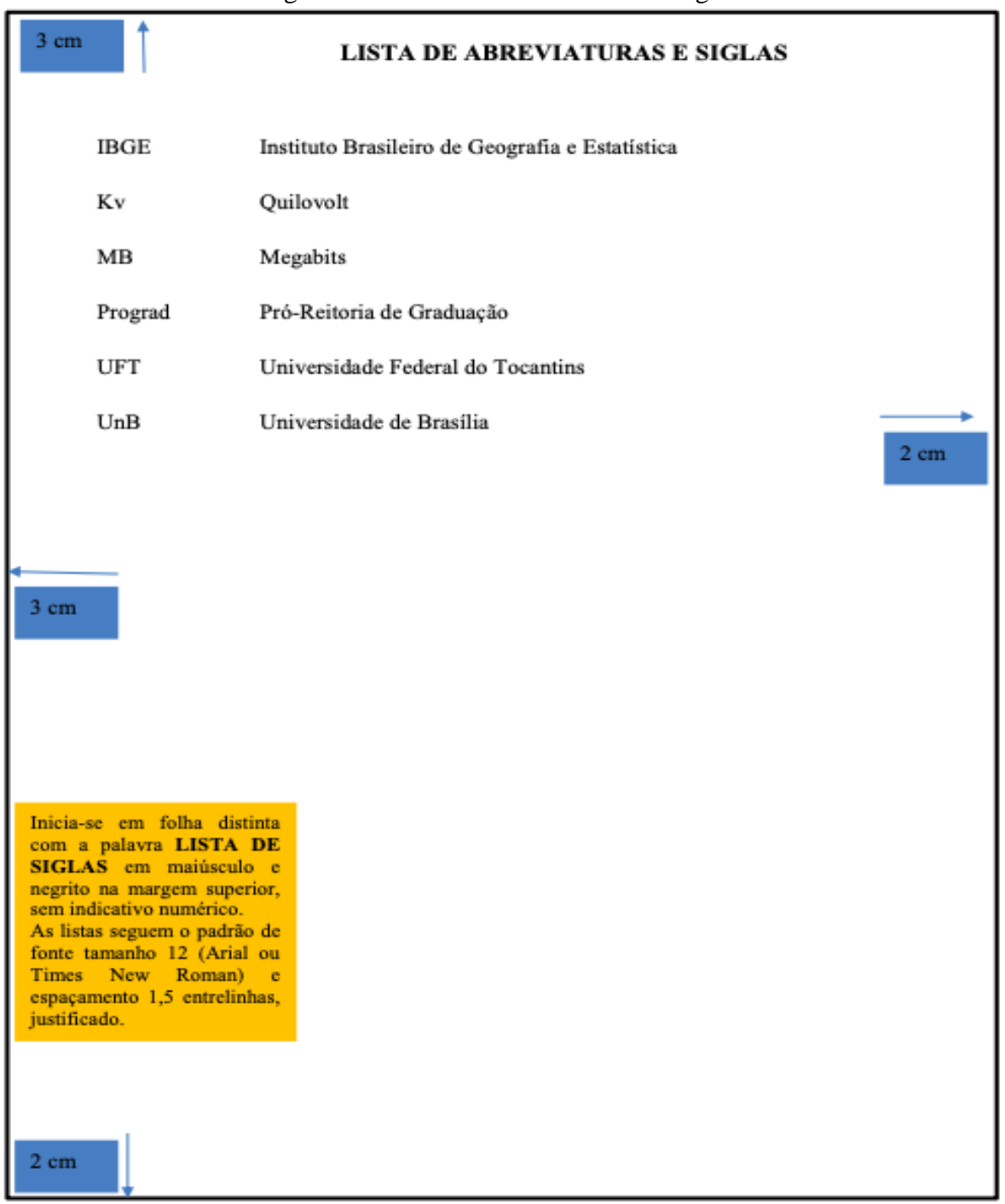

#### Figura 14 – Modelo de abreviaturas e siglas

Fonte: ABNT NBR (14724:2011). Elaborado pela comissão de atualização do Manual da UFT.

### **5.14 Lista de símbolos (opcional)**

Constitui-se na relação alfabética dos símbolos utilizados no documento, seguidos de seus significados.

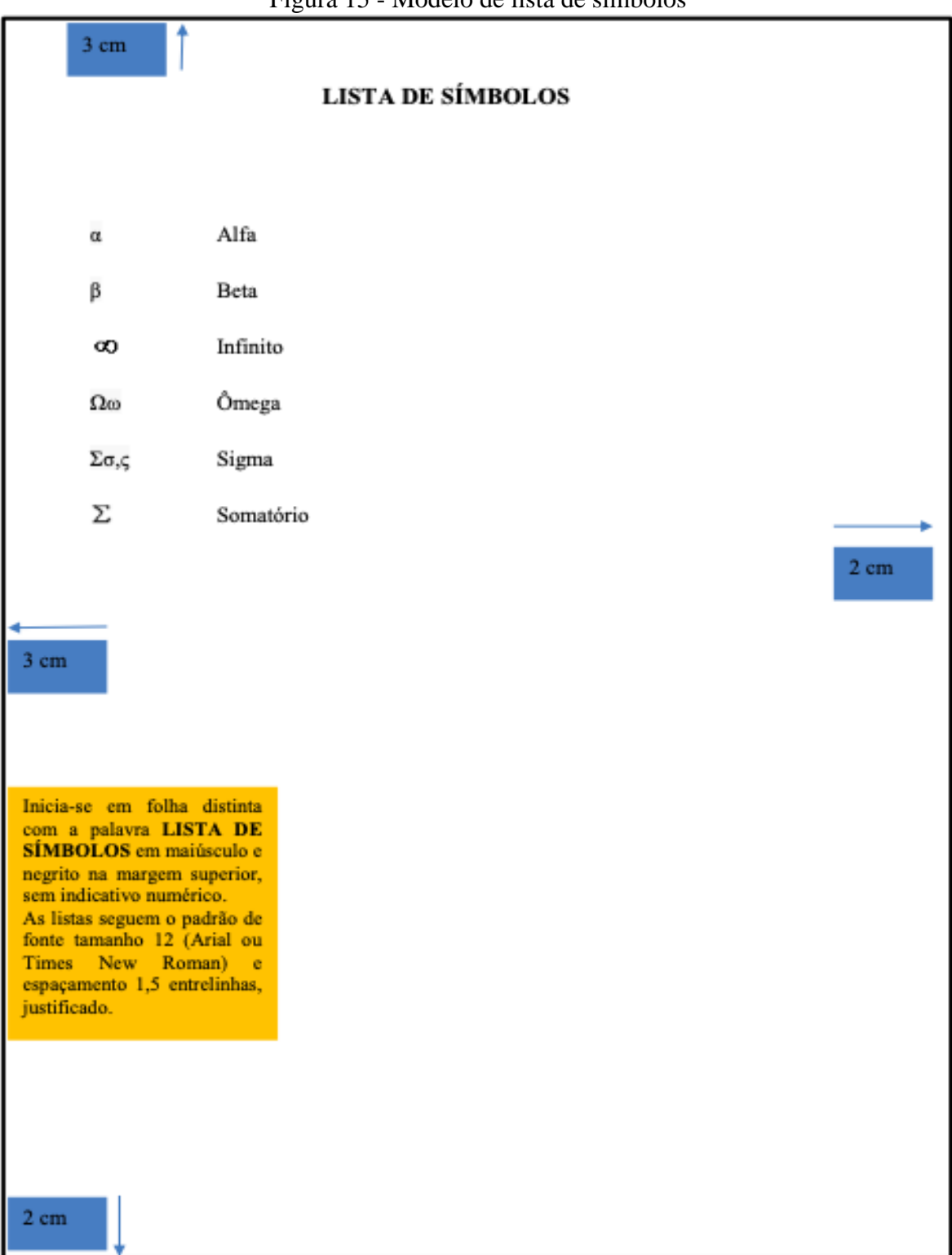

Figura 15 - Modelo de lista de símbolos

#### **5.15 Sumário (obrigatório)**

O sumário consiste na enumeração das principais divisões e/ou seções de um documento, na mesma ordem em que sucede no texto, com a indicação da página inicial de cada seção. Não deve ultrapassar a seção quinária na subdivisão das partes. É importante não confundir sumário com índice (ver ABNT NBR 6034:2004).

Segundo a norma (ABNT NBR 6027:2012), os títulos e subtítulos, se houver, sucedem os indicativos de seção.

Figura 16 - Modelo de sumário (monografia, dissertação, tese ou trabalhos acadêmicos em geral incluindo artigo como trabalho final de conclusão de curso)

|                                                                                                    | <b>SUMÁRIO</b>                                       |  |
|----------------------------------------------------------------------------------------------------|------------------------------------------------------|--|
| $\mathbf{I}$                                                                                                    |                                                      |  |
| $\overline{z}$                                                                                                    |                                                      |  |
| 2.1                                                                                                    |                                                      |  |
| 2.2                                                                                                    |                                                      |  |
| $\overline{\mathbf{3}}$                                                                                                    | METODOLOGIA (primária)                               |  |
| $\blacktriangleleft$                                                                                                    |                                                      |  |
| 4.1                                                                                                    |                                                      |  |
| 4.1.1                                                                                                    |                                                      |  |
| 4.1.1.1                                                                                                    | Necessidade de informação impressa (quaternário) 20  |  |
| 4 1 1 1 1                                                                                                    | Necessidade de informação digitalizada (quinária) 21 |  |
| 5                                                                                                    |                                                      |  |
|                                                                                                    |                                                      |  |
|                                                                                                    |                                                      |  |
|                                                                                                    | ANEXOS 29                                            |  |
| Inicia-se em folha distinta<br>com a palavra SUMARIO<br>em maiúsculo e negrito na<br>superior.<br>margem<br>indicativo numérico.<br>O texto segue o padrão de<br>fonte tamanho 12 (Arial ou<br>Times New Roman) e<br>espacamento | sem<br>1.5<br>entrelinhas, justificado.              |  |

Fonte: ABNT NBR (14724:2011). Elaborado pela comissão de atualização do Manual da UFT.

#### **5.16 Introdução (obrigatório)**

A introdução é a parte inicial do texto onde se expõe a natureza do tema, realçando sua importância. Apesar da introdução figurar no início do trabalho, ela é a última parte a ser redigida em definitivo, constituindo-se num texto em que, ao ler a introdução, o leitor sinta-se esclarecido a respeito do conteúdo do trabalho, assim como do raciocínio que foi desenvolvido.

#### Figura 17 – Início do trabalho de conclusão de curso

ī4

#### **INTRODUCÃO** r

Historicamente, as universidades têm sido reconhecidas como espacos de produção e transferência de conhecimento científico por excelência. Embora seja possível encontrar na literatura especializada estudos sobre gestão do conhecimento científico (GCC) no âmbito das universidades ou no contexto acadêmico (LYNCH, 2003; LEITE, COSTA, 2007; COSTA, 2014, GOMES, ROSA, 2010; HARNARD, 2006, KURAMOTO, 2010), esses estudos, na maioria das vezes, lidam com o conhecimento científico sob o ponto de vista do desenvolvimento de tecnologias de informação ou, então, na mesma perspectiva do organizacional.

Entretanto, a natureza do conhecimento científico é peculiar, bem como o ambiente no qual se dão os processos de criação e compartilhamento, uso e reuso. Ademais, os estudos que, tradicionalmente, abordam a gestão do conhecimento nem sempre levam em consideração a estrutura comunicacional por meio da qual o conhecimento é produzido. Recentemente, cresceram as iniciativas sobre a gestão do conhecimento científico produzidos pela academia, mas ainda são raras as que levam em consideração o sistema de comunicação científica.

Dentre as funções e atividades das universidades, está a produção de conhecimento científico, sendo que a comunicação científica é o processo fundamental para o ensino, a pesquisa e a extensão. As ferramentas e mecanismos de gestão do conhecimento contemplam geralmente a criação, armazenamento, compartilhamento e aplicação de conhecimento. Para que estas ferramentas tenham efetividade é necessário o estabelecimento de uma política de comunicação científica na Instituição.

Contudo, para a sua disseminação e uso otimizado, o conhecimento científico necessita, além do sistema de comunicação, de mecanismos que garantam a efetivação desses processos. Em outras palavras, é necessário que sejam desenvolvidos e aplicados mecanismos que sejam capazes de auxiliar a gestão do conhecimento científico - GCC. Toda e qualquer iniciativa nesse sentido, portanto, não pode prescindir da comunicação científica, visto que, como argumenta Meadows (1999), a comunicação reside no coração da ciência, sendo tão vital quanto à própria pesquisa.

Este trabalho pretendeu estudar o processo de implantação dos Repositórios Institucionais e Biblioteca Digital de Teses e Dissertações das instituições de ensino superior da Região Norte como um instrumento de gestão do conhecimento da produção. O projeto

#### **5.17 Desenvolvimento (obrigatório)**

O desenvolvimento do trabalho divide-se em seções e subseções, que variam em função das especificidades do tema/problema e do método. No desenvolvimento realiza-se a exposição ordenada e pormenorizada do assunto, decomposição e resolução do problema inicialmente formulado, fatos, argumentos e contra-argumentos.

Figura 18 – Elemento textual do trabalho de conclusão de curso

30

#### 3 REFERENCIAL TEÓRICO, CIÊNCIA E A COMUNICAÇÃO: OPEN SCIENCE

Esse capítulo aborda temas considerados imprescindíveis para a compreensão das questões voltadas ao acesso aberto e subdivide-se em: Ciência e comunicação científica, perpassando pelos modelos desta última, pela gestão do conhecimento e pelo acesso aberto voltado aos Repositórios Institucionais (RIs). Sustentando-se nas similaridades e complementaridades existentes entre os processos do sistema de comunicação científica e as atividades da GC, os RI podem ser considerados como um mecanismo que emerge enquanto uma poderosa alternativa tanto para a comunicação quanto para a gestão do conhecimento científico institucional. Outro tópico deste capítulo é a contextualização do movimento de acesso aberto a partir do conceito de Lynch (2003) e de uma linha do tempo da evolução do movimento de acesso aberto que culminou com o movimento Open Science, abordando seus princípios e diretrizes, assim como uma breve introdução no Brasil, mais precisamente, na Região Amazônica, por meio dos Ris e periódico científico na área da Comunicação e Informação da Região Norte.

#### 3.1 A ciência e a comunicação científica

Desde o início dos tempos, o homem carrega impetos de adequação e transformação de objetos casuais em favor das demandas do grupo no qual está inserido e da sua própria sobrevivência. Essas ações de mudança estimularam o surgimento de métodos para observação e experimentação, gerando dados de experiência adquiridos e, sobretudo, o surgimento do conceito da própria ciência.

A ciência corresponde a um mundo de teorias e suas relações, algo que incorpora todo o trabalho e esforços mentais do homem sob a premissa da aceitação e valores de seus argumentos e estudos. Para Targino (2000, p. 2) "a ciência busca desvendar e compreender a natureza e seus fenômenos, através de métodos sistemáticos e seguros, o que significa que seus resultados só podem ser considerados conclusivos em determinadas circunstâncias". Logo, os resultados dessa compreensão não são imutáveis e estão inseridos no processo de investigação,

o que faz da ciência uma instituição social dinâmica, continua e cumulativa.

#### **5.18 Considerações finais e/ou conclusões (obrigatório)**

As considerações finais ou conclusão do trabalho respondem às hipóteses delimitadas na proposição do trabalho, constituindo-se como o fecho do trabalho, reafirmando a ideia principal discutida no desenvolvimento. Fornece, também, os resultados por meio de deduções lógicas, em função do método e da metodologia empregada.

## Figura 19 – Considerações finais do trabalho de conclusão de curso **5 CONSIDERAÇÕES FINAIS**

É consenso, nas políticas públicas e na literatura da área da educação, que a leitura é fundamental para todos, constituindo um direito de todos os cidadãos. Neste contexto, as bibliotecas apresentam-se como grandes aliadas neste processo de evolução e de perpetuação da leitura na história. De forma particular, no meio acadêmico, leitura e biblioteca apresentam-se como importantes aliadas no processo de desenvolvimento de leitores literários, desenvolvendo assim habilidades importantes para seu desenvolvimento crítico e de mundo.

Desta forma, este trabalho buscou analisar a relevância das ações realizadas pela biblioteca Professor Severino Francisco, como incentivadora do interesse pela leitura literária no meio acadêmico. Para chegarmos ao resultado final, foi necessário conhecer um pouco da história das bibliotecas e da leitura, levantar dados bibliográficos sobre a leitura literária para a formação crítica do aluno, analisou relatórios e questionários aplicados aos alunos da UFT; eis os passos realizados neste processo de pesquisa.

Cada etapa contribui para que fosse confirmada o pressuposto apresentado no início da pesquisa, de que os alunos que chegam ao ensino universitário apresentam dificuldades com a leitura, sendo que a leitura literária pode ser utilizada para contribuir com a melhoria dessa leitura, colaborando, também, com o desenvolvimento crítico do aluno. Para que este processo aconteça, a biblioteca universitária pode contribuir bastante no incentivo à leitura entre os diversos alunos universitários, dos diversos cursos acadêmicos.

Fonte: Pereira Junior (2019). ABNT NBR (14724:2011). Elaborado pela comissão de atualização do Manual da UFT.

#### **5.19 Referências (obrigatório)**

As referências são informações indispensáveis à identificação do documento. Os elementos essenciais estão estritamente vinculados ao suporte documental e variam, portanto, conforme o tipo, e podem conter elementos complementares que permitem

melhor caracterizar os documentos. (ASSOCIAÇÃO BRASILEIRA DE NORMAS TÉCNICAS, NBR 6023:2018).

A ordenação das referências deve ser alfabética.

5.19.1 Livros com autoria

#### **Exemplo:**

José Antônio Costa da Silva SILVA, José Antônio Costa da Roberto da Silva Neto SILVA NETO, Roberto da

**Obs.:** Sobrenomes terminados com: Filho, Júnior, Neto e Sobrinho sempre estarão após o último sobrenome.

**Exemplos:** TOURINHO FILHO, F. C.; CRETELLA JÚNIOR, José; ASSAF NETO, Alexandre e AMARAL SOBRINHO, J.

a) livros com 1 (um) autor;

SOBRENOME, Prenome do autor. **Título**: subtítulo. Edição. Local de publicação: Editora, Ano. Páginas. (Coleção ou série).

#### **Exemplo:**

CAGLIARI, Luiz Carlos. **Alfabetização & Linguística**. 10. ed. São Paulo: Scipione, 2003. 191 p.

b) livros com até 3 (três) autores:

Indicar o nome dos três, separados por ponto e vírgula.

### **Exemplo:**

PASSOS, L. M. M.; FONSECA, A.; CHAVES, M. **Alegria de saber:** matemática, segunda série. São Paulo: Scipione, 1995. 136 p.

c) mais de três autores;

Indicar o nome do primeiro autor seguido da expressão latina "*et al*", que significa e outros.

### **Exemplo:**

LUCKESI, Cipriano *et al*. **Fazer universidade:** uma proposta metodológica. São Paulo: Cortez, 2003. 232 p.

Quando houver indicação de responsabilidade pelo conjunto da obra, em coletâneas de vários autores, a entrada deve ser feita pelo nome do responsável, seguida da abreviatura de organizador (org./orgs.), compilador (comp.), editor (ed.), coordenador (coord./coords.), etc.

#### **Exemplo:**

ROVAI, Esméria (org.). **Ensino vocacional**: uma pedagogia atual. São Paulo: Cortez, 2005.

d) autor entidade:

NOME DA ENTIDADE (todo em letras maiúsculas). **Título:** subtítulo. edição. Local de publicação: Editora, ano. páginas. Notas.

### **Exemplo:**

CONFERÊNCIA NACIONAL DOS BISPOS DO BRASIL. **Projeto de vida:** caminho vocacional da Pastoral da Juventude latino-americana. São Paulo: CCJ, 2003. 144 p.

5.19.2 Livros com autoria desconhecida

Título (primeira palavra com letras maiúsculas): subtítulo. edição. Local de publicação: Editora, ano. páginas. Notas.

#### **Exemplo:**

MANUAL de editoração de texto. Rio de Janeiro: Livros Técnicos, 2000. 51 p.

5.19.3 Capítulo de livro com autoria própria

Quando o autor do capítulo citado é diferente do autor da obra;

SOBRENOME, Prenome (do autor do capítulo). Título: subtítulo (do capítulo). *In*: SOBRENOME, Prenome (do autor do livro). **Título**: subtítulo do livro. edição. Local de publicação: Editora, ano. páginas. Capítulo utilizado ou páginas inicial e final.

### **Exemplo:**

COOMONTE, Antônio Vara. Condições socioestruturais da escola. *In*: FERREIRA, Naura Syria Carapeto (org.). **Supervisão educacional para uma escola de qualidade:**  da formação à ação. São Paulo: Cortez, 1999. p. 39-68.

*5.19.3.1 Capítulo de livro sem autoria especial*

SOBRENOME, Prenome (do autor do capítulo). Título: subtítulo (do capítulo). *In*: SOBRENOME, Prenome (do autor do livro). **Título**: subtítulo do livro. edição. Local de publicação: Editora, ano. volume. Capítulo utilizado ou páginas inicial e final.

### **Exemplo:**

CAGLIARI, Luiz Carlos. A linguística e o ensino de português. *In*: CAGLIARI, Luiz Carlos. **Alfabetização & Linguística**. 10. ed. São Paulo: Scipione, 2003. Cap. 2.

5.19.4 Verbete de enciclopédia e dicionário

Quando no dicionário ou enciclopédia constar o nome do autor a referência do verbete deve ser feita como a de capítulo de livro sem autoria especial.

### **Exemplo:**

FERREIRA, Aurélio Buarque de Holanda. Babaçu. *In*: FERREIRA, Aurélio Buarque de Holanda. **Novo Aurélio Século XXI:** dicionário da língua portuguesa. 3. ed. Rio de Janeiro: Nova Fronteira, 1999. p. 248.

*5.19.4.1 Verbete de enciclopédia e dicionário sem autoria especificada*

VERBETE. *In*: TÍTULO do dicionário ou enciclopédia: subtítulo. edição. Local de publicação: Editora, ano. volume, páginas. Informar o endereço eletrônico e data de acesso.

### **Exemplo:**

POLÍTICA. *In*: DICIONÁRIO da língua portuguesa. Lisboa: Priberam Informática, 1998. Disponível em: http://www.priberam.pt/dlDLPO. Acesso em: 8 mar. 1999.

### 5.19.5 Livro traduzido

SOBRENOME, Prenome do autor. **Título**: subtítulo. Tradução de (nome do tradutor). edição. Local de publicação: Editora, ano. páginas. Título original: Título original da obra na língua de origem.

#### **Exemplo:**

BAUMAN, Zygmunt; MAY, Tim. **Aprendendo a pensar com a sociologia**. Tradução de Alexandre Werneck. Rio de Janeiro: Zahar, 2010. Título original: Thinking Sociologically.

5.19.6 Livros disponíveis na Internet e/ou E-books

A referência deve conter os padrões destinados para identificar livros, acrescentando

o endereço do sítio da internet em que o livro está disponível e a data de acesso.

## **Exemplo 1:**

ANCHIETA, José de. **Arte de gramática da língua na costa do Brasil (1595).** Salvador: UFBA, 1980. 66 p. Disponível em: https://www.bbm.usp.br/node/70. Acesso em: 23 jun. 2006.

#### **Exemplo 2:**

GODINHO, Thais. **Vida organizada**: como definir prioridades e transformar seus sonhos em objetivos. São Paulo: Gente, 2014. *E-book*.

5.19.7 Monografia, dissertação e tese

a) Trabalho na íntegra

SOBRENOME, Prenome do autor. **Título**: subtítulo. Ano de defesa. Natureza do trabalho (categoria e área de concentração) – Nome do Centro, Programa ou Faculdade, Nome da Universidade, Cidade, ano de publicação.

#### **Exemplo:**

PEREIRA JÚNIOR, Nilo Marinho. **A biblioteca universitária professor Severino Francisco e suas ações de incentivo à leitura na UFT.** 2019. Dissertação (Mestrado em Letras: ensino de Língua e Literatura) – Universidade Federal do Tocantins, Programa de Pós-Graduação em Letras: ensino de Língua e Literatura, Araguaína, 2019. Disponível em: http://hdl.handle.net/11612/1724. Acesso em: 12 ago. 2020.

5.19.8 Trabalho publicado em anais de congresso e/ou outros eventos realizados por meio de plataformas digitais

a) evento como um todo

NOME DO EVENTO, número (se houver), ano, local de realização. **Anais** (ata, tópico temático etc.). Local de publicação: editora, data da publicação. Número de páginas ou volumes.

### **Exemplo:**

CONGRESSO DE INICIAÇÃO CIENTÍFICA DA UFPE, 4., 1996, Recife. **Anais eletrônicos** [...]. Recife: UFPE, 1996. Disponível em: http://www.propesq.ufpe.br/anais/anais.htm. Acesso em: 21 jan. 1997.

### **Exemplo:**

CONGRESSO DO CENTRO-OESTE DE CLÍNICOS VETERINÁRIOS DE PEQUENOS ANIMAIS, 3.; FEIRA DO CENTRO-OESTE DO MERCADO PET, 3., 2006, [Brasília, DF]. [Trabalhos científicos e casos clínicos]. **Ciência Animal Brasileira**. Goiânia: UFG, nov. 2006. Suplemento 1.

b) evento no todo apresentado em formato digital *(google meet, youtube, instagram)*

#### **Exemplo:**

SEMINÁRIO INTERNACIONAL TURISMO, CIDADES E PATRIMÔNIO, 1., 2020. [*S. l*]: UFMA, 2020. 1 vídeo (2h 23min 31 seg). Disponível em: https://www.youtube.com/watch?v=h1wgjGYfjWY&t=2884s. Acesso em: 25 ago. 2020.

c) parte de anais de evento;

SOBRENOME, Prenome do autor. Título do trabalho apresentado. *In*: Nome do evento, número (se houver), ano, local de realização. **Anais** (ata, tópico temático etc.). Local de publicação: editora, data da publicação. Número inicial e final das páginas.

### **Exemplo:**

ZUBEN, A. V.; CASANOVA, C.; BALDINI, M. B. D.; RANGEL, O.; ANGERAMI, R. N.; RODRIGUES, R. C. A.; PRESOTTO, D. Vigilância epidemiológica da leishmaniose visceral americana (LVA) em cães no município de Campinas, São Paulo. *In*: REUNIÃO DE PESQUISA APLICADA EM DOENÇAS DE CHAGAS, 26.; REUNIÃO DE PESQUISA APLICADA EM LEISHMANIOSES, 14., 2010, Uberaba. **Anais** [...]. Uberaba: Universidade Federal do Triangulo Mineiro, 2010. p. 135-175.

d) Trabalho publicado em formato digital *(google meet, youtube, instagram)*, como

palestras, mesas redondas, apresentação de trabalhos, entre outros.

### **Exemplo:**

CASTROGIOVANNI, Antonio Carlos. O espaço geográfico e a relação de consumo pela atividade turística. *In*: SEMINÁRIO INTERNACIONAL TURISMO, CIDADES E PATRIMÔNIO, 1., 2020. [*S.l*.]. **Palestra 4** [...]. [*S.l*.]: UFMA, 2020. Disponível em: https://www.youtube.com/watch?v=QDKkhcgdeRE. Acesso em: 25 ago. 2020. 1 vídeo (2h 4min 40 seg). Transmitido ao vivo em 15 de jul. de 2020.

### 5.19.9 Periódicos

### *5.19.9.1 Coleção inteira*

TÍTULO DO PERIÓDICO (subtítulo se houver). Local de Publicação: Editora, datas de início e de encerramento da publicação (se houver), e ISSN (se houver). Quando necessário, acrescentam-se elementos complementares para melhor identificar o documento.

### **Exemplo:**

REVISTA BRASILEIRA DE GEOGRAFIA. Rio de Janeiro: IBGE, 1939- . ISSN 0034- 723X. Trimestral. Absorveu Boletim Geográfico, do IBGE. Índice acumulado, 1939- 1983.

## **Exemplo:**

ACTA CIRÚRGICA BRASILEIRA. São Paulo: Sociedade Brasileira para o Desenvolvimento da Pesquisa em Cirurgia, 1997- . ISSN 1678-2674 versão *online*. Disponível em: http://www.scielo.br/scielo.php?scriptsci\_ serial&pid0102- 8650&lngpt&nrmiso. Acesso em: 22 ago. 2013.

### *5.19.9.2 Artigo de periódico/revista*

A referência deve conter os padrões destinados para o artigo de revista (com ou sem indicação de autoria) e mais o endereço do sítio da revista e a data do acesso ao artigo.

a) com indicação de autor;

SOBRENOME, Prenome do autor do artigo. Título do Artigo. **Título do Periódico**, local de publicação, volume, número, páginas, mês, ano.

DOREA, R. D.; COSTA, J. N.; BATITA, J. M.; FERREIRA, M. M.; MENEZES, R. V.; SOUZA, T. S. Reticuloperitonite traumática associada à esplenite e hepatite em bovino: relato de caso. **Veterinária e Zootecnia**, São Paulo, v. 18, n. 4, p. 199-202, 2011. Supl. 3.

### **Exemplo:**

DANTAS, José Alves *et al*. Regulação da auditoria em sistemas bancários: análise do cenário internacional e fatores determinantes. **Revista Contabilidade & Finanças**, São Paulo, v. 25, n. 64, p. 7-18, jan./abr. 2014. DOI: http://dx.doi.org/10.1590/S1519- 70772014000100002. Disponível em: https://www.scielo.br/scielo.php?pid=S1519- 70772014000100002&script=sci\_arttext&tlng=pt. Acesso em: 20 maio 2014.

b) sem indicação de autoria;

TÍTULO do artigo. **Título do Periódico**, local de publicação, volume, número, páginas, mês, ano.

#### **Exemplo:**

MUITO por fazer. **Educação**, São Paulo, v. 29, n. 236, p. 30-31, dez. 2000.

c) artigos de revista disponíveis pela internet;

SOBRENOME, Prenome do autor do artigo. Título do Artigo. **Título do Periódico**, local de publicação, volume, número, páginas, mês, ano.

### **Exemplo:**

PORTO JUNIOR, Francisco Gilson Rebouças; OLIVEIRA, Edson de Sousa. Memória e acesso livre aos periódicos científicos: a Revista Observatório e as possibilidades de preservação da informação. **Revista Observatório**, v. 2, n. 2, p. 403-425, 30 maio 2016. Disponível em:

https://sistemas.uft.edu.br/periodicos/index.php/observatorio/article/view/2114. Acesso em: 27 ago. 2020.

### *5.19.9.3 Artigo de periódico/jornais*

a) artigo de jornal com indicação de autor, com seção, caderno ou parte de jornal;

A referência deve conter os padrões destinados para o artigo de jornal (com ou sem indicação de autoria) e mais a data de publicação, o endereço do sítio do jornal e a data do acesso à notícia.

SOBRENOME, Prenome do autor do artigo. Título do artigo. **Título do jornal**, local de publicação, data da publicação. seção, caderno ou parte do jornal, paginação correspondente.

### **Exemplo:**

SILVA, Leila. Ilha do Marajó. **Folha de São Paulo**, São Paulo, 14 abr. 2000. Folha Turismo, caderno 8, p. 2.

b) Artigo de jornal com indicação de autor, sem seção, caderno ou parte de jornal;

SOBRENOME, Prenome do autor do artigo. Título do artigo. **Título do jornal**, local de publicação, página corresponde, data da publicação.

#### **Exemplo:**

SILVA JUNIOR, Eliezer. Desenvolvimento sustentável. **Economia**, Tocantins, p. 5, 13 set. 2003.

c) Artigo de jornal sem indicação de autor;

TÍTULO do artigo. **Título do jornal**, local de publicação, data da publicação, seção, caderno ou parte do jornal. Página correspondente.

### **Exemplo:**

CLIMA de campanha esquenta. **O Globo**, Rio de Janeiro, 5 jun. 2006, 1 caderno, p. 17.

d) artigo de jornal disponível pela internet<sup>4</sup>.

<sup>4</sup> Para materiais disponibilizados em meio eletrônico, em virtude da não ausência de páginas, recomenda-se citações indiretas.

SOBRENOME, Prenome do autor do artigo. Título do artigo de jornal. **Título do jornal**, Local de publicação, data da publicação.

### **Exemplo:**

LEITÃO. Miriam. Cargill no debate do Ethos. **O Globo,** Rio de Janeiro, 22 jun. 2006. Disponível em: http://oglobo.globo.com/online/economia/miriam. Acesso em: 24 jun. 2006.

### *5.19.9.4 Entrevista de jornal*

SOBRENOME, Prenome do entrevistado. Título da entrevista. **Título do jornal ou revista,** local de publicação, volume, número, páginas, data de publicação. Entrevistador.

### **Exemplo:**

HAMEL, Gary. Eficiência não basta: as empresas precisam inovar na gestão. [Entrevista cedida a] Chris Stanley. **HSM Management**, São Paulo, n. 79, mar./abr. 2010. Disponível em: http://www.revistahsm.com. br/coluna/gary-hamel-e-gestao-na-era-dacriatividade/. Acesso em: 23 mar. 2017.

### *5.19.9.5 Entrevistas orais (geralmente utilizadas em trabalhos acadêmicos)*

SOBRENOME, Prenome do entrevistado. Título da entrevista, [Entrevista cedida a] nome do entrevistador (a). **Título do trabalho** acadêmico: subtítulo se houver, local de realização da entrevista, dia mês e ano.

## **Exemplo:**

MACHADO, Alderina Peres. Roteiro de entrevista, [Entrevista cedida a] Núbia Nogueira do Nascimento. **Memória e patrimônio em Pedro Afonso-TO:** cidade resistente no estado do Tocantins, Pedro Afonso-TO, 11 fev. 2020.

### *5.19.9.6 Correspondências físicas e em meio eletrônico*

a) Inclui bilhete, carta, cartão, E-mail entre outros.

### **Exemplo:**

PILLA, Luiz. [**Correspondência**]. Destinatário: Moysés Vellinho. Porto Alegre, 6 jun. 1979. 1 carta.

### **Exemplo:**

AZNAR, José Camón. [**Correspondência**]. Destinatário: Manoelito de Ornellas. [*S. l.*], 1957. 1 bilhete.

#### **Exemplo:**

PEREIRA JUNIOR, Nilo Marinho. [**Correspondência**]. Destinatário: Edson de Sousa Oliveira. Araguaína, 2020. 1 E-mail.

#### **Exemplo:**

LISPECTOR, Clarice. [**Carta enviada para suas irmãs**]. Destinatário: Elisa e Tânia Lispector. Lisboa, 4 ago. 1944. 1 carta. Disponível em: http://www.claricelispector.com.br/manuscrito\_minhasqueridas.aspx. Acesso em: 4 set. 2010.

### *5.19.9.7 Normas Técnicas*

ENTIDADE RESPONSÁVEL. **Título da norma e número:** descrição da norma. Local: editora, ano. número de páginas.

#### **Exemplo:**

ASSOCIAÇÃO BRASILEIRA DE NORMAS TÉCNICAS. **NBR 6023:** informação e documentação: Referência: Elaboração. Rio de Janeiro: ABNT, 2018. 68 p.

#### *5.19.9.8 Documento jurídico*

a) constituição, leis, decretos, etc.;

JURISDIÇÃO (país, estado ou município) ou ENTIDADE (universidade, conselho, instituição financeira). **Título**, numeração e data (dia, mês e ano). Elementos complementares para identificar o documento (quando necessário). Dados da publicação que melhor descrevem o documento.

### **Exemplos:**

BRASIL. Constituição (1988). **Constituição da República Federativa do Brasil:** 1988. Brasília, DF: Câmara dos Deputados, 2005. 437 p.

### **Exemplo:**

BRASIL. [Constituição (1988)]. **Constituição da República Federativa do Brasil de 1988**. Brasília, DF: Presidência da República, [2016]. Disponível em: http://www.planalto.gov.br/ccivil\_03/Constituicao/ Constituiçao.htm. Acesso em: 1 jan. 2017.

### **Exemplo:**

BRASIL. Lei nº 9.979, de 5 de julho de 2000. Abre ao Orçamento Fiscal da União, em favor da Justiça Eleitoral, crédito suplementar no valor de R\$155.000.000,00, para reforço de dotações consignadas no vigente orçamento. **Diário Oficial [da] República Federativa do Brasil**: seção 1, Brasília, DF, ano 138, n. 129, p. 4, 6 jul. 2000.

### **Exemplo:**

BRASIL. Lei nº 11.310, 12 de junho de 2006. Institui o Dia Nacional da Língua Portuguesa. **Diário Oficial [da] República Federativa do Brasil**, Brasília, DF, de 13 de jun. 2006. Disponível em: http://www.in.gv.br. Acesso em: 20 jun. 2006.

### **Exemplo:**

BRASIL. Decreto-lei no 200, de 25 de fevereiro de 1967. Dispõe sobre a organização da Administração Federal, estabelece diretrizes para a Reforma Administrativa, e dá outras providências. *In*: VADE mecum. Porto Alegre: Verbo Jurídico, 2007. *E-book* (213 p.). Disponível em: https://editora.pucrs.br//projetosdedireito.pdf. Acesso em: 21 ago. 2011.

b) Jurisprudência e/ou decisões Judiciais (acórdão, decisão interlocutória, despacho, sentença, súmula, entre outros)

JURISDIÇÃO. Órgão competente. Título (natureza da decisão ou ementa). Tipo e número. Partes envolvidas (se houver). Relator se houver: nome do relator. Local, data. Dados da publicação.

### **Exemplo:**

TOCANTINS. Tribunal de Justiça. ICMS-Substituição Tributária. Venda de combustíveis informada pela Distribuidora à refinaria responsável pelo repasse do imposto ao estado do Tocantins. Incorreta a exigência de recolhimento do ICMS pela adquirente. Lançamento improcedente. Acordão nº 115. Apelante: João Pedro da Silva. E outros. Apelada: Fazenda Pública Estadual. Relator: Juiz Silvio de Almeida. Palmas, 25 de março de 2005. **Revista de Jurisprudência,** Palmas, v.5, n. 4, p. 47-50. abr. 2005.

**Exemplo:**

BRASIL. Supremo Tribunal Federal de Justiça. Processual Penal. Habeas-Corpus. Constrangimento ilegal. Habeas-Corpus n.º 181.746-1, da 6ª. Câmara Cível do Tribunal de Justiça do Estado de São Paulo, Brasília, DF, 10 de março de 2000. **Lex:** jurisprudência do STJ e Tribunais Regionais Federais, São Paulo, v. 16, n. 98, p. 240- 250, jun. 2000.

### **Exemplo:**

BRASIL. Superior Tribunal de Justiça. Súmula n° 333. Cabe mandado de segurança contra ato praticado em licitação promovida por sociedade de economia mista ou empresa pública. **Diário da Justiça**: seção 1, Brasília, DF, ano 82, n. 32, p. 246, 14 fev. 2007.

#### *5.19.9.9 Patente*

Os elementos essenciais são: inventor (autor), título, nomes do depositante e/ou titular e do procurador (se houver), número da patente, data de depósito e data de concessão da patente (se houver). Quando necessário, acrescentam-se elementos complementares à referência para melhor identificar o documento.

#### **Exemplo:**

BERTAZZOLI, Rodnei *et al*. **Eletrodos de difusão gasosa modificados com catalisadores redox, processo e reator eletroquímico de síntese de peróxido de hidrogênio utilizando os mesmos**. Depositante: Universidade Estadual de Campinas. Procurador: Maria Cristina Valim Lourenço Gomes. BR n. PI0600460-1A. Depósito: 27 jan. 2006. Concessão: 25 mar. 2008.

#### **Exemplo:**

FUJIMURA, Andressa Terumi; CASAGRANDE, Rubia; MARTINEZ, Renata Micheli; CHORILLI, Marlus. **Composição farmacêutica e uso da mesma**. Depositante: Universidade Estadual Paulista Julio de Mesquita Filho. Procuradora: Fabíola de Moraes Spiandorello. INPI-BR102015022706-0.pdf. Depósito: 11 set. 2015. Concessão: 21 mar. 2017. Disponível em: https://repositorio.unesp.br/bitstream/handle/11449/150021/INPI-BR102015022706-0.pdf?sequence=2&isAllowed=y. Acesso em: 24 set. 2020.

#### **Exemplo:**

GALEMBECK, Fernando; SOUZA, Maria de Fátima Brito. **Process to obtain an Intercalated or exfoliated polyester with clay hybrid nanocomposite material**. Depositante: Universidade Estadual de Campinas; Rhodia Ster S/A. WO2005/030850 A1, Depósito: 1 oct. 2003, Concessão: 7 Apr. 2005. Disponível em: http://www.iprvillage.Info/portal/servlet/DIIDirect?CC=WO&PN=2005030850&DT=A1& SrcAuth=Wila&Toke n=UtWH

B3Mmc98t05i1AVPmaGE5dYhs00Nlt38dpA3EfnOosue2.GSz63ySsIiukTB8VQWW32lI SV87n4\_ naNBY8lhYY30Rw1UeDo\_8Yo8UVD0. Acesso em: 27 ago. 2010.

62

*5.19.9.10 Fotografias, desenho técnico, pinturas, gravuras, etc*.

SOBRENOME, Prenome do autor. **Título**. Data. Quantidade e especificação do material.

### **Exemplo:**

MACHADO, Alan dos Santos. **Jalapão**. 2004. 1 fotografia.

*5.19.9.11 Mapas, atlas, globo, fotografias aéreas e outros documentos cartográficos*

SOBRENOME, Prenome do autor ou ENTIDADE. **Título:** subtítulo se houver. Local: Editora, data. Especificação do material. Escala.

### **Exemplo:**

AGÊNCIA NACIONAL DE ÁGUAS. **Regiões hidrográficas do Brasil**: recursos hídricos e aspectos prioritários. Brasília, DF: [*s.n*.], 2002. 1 mapa. Escala 1:10.000.

### **Exemplo:**

MIRANDA, E. E. de; COUTINHO, A. C. (coord.). **Brasil visto do espaço.** Campinas, SP: Embrapa Monitoramento por Satélite, 2004. 1 mapa. Escala 1:2000. Disponível em: http://www.cdbrasil.cnpm.embrapa.br. Acesso em: 22 jun. 2006.

*5.19.9.12 Documento audiovisual*

a) CD, DVD, disco de vinil, cassete, disquete, *blu-ray*, fita magnética, VHS, filme em película

COMPOSITOR ou intérprete. **Título**. Local: Gravadora, data. Quantidade do material e especificação (CD, DVD, VHS, *blu-ray,* Cassete e outros).

### **Exemplo:**

ANGRA. **Temple of shadoows.** São Paulo: Paradox Music, 2005. 1 CD.

RIBEIRO, Antônia Motta de Castro Memória. **AACR2:** catalogação de recursos bibliográficos. Brasília, DF, 2004. 1 CD-ROM.

#### **Exemplo:**

OS PERIGOS do uso de tóxicos. Produção de Jorge Ramos de Andrade. São Paulo: CERAVI, 1983. 1 fita de vídeo (30 min), VHS, son., color.

#### **Exemplo:**

BLADE Runner. Direção: Ridley Scott. Produção: Michael Deeley. Intérpretes: Harrison Ford; Rutger Hauer; Sean Young; Edward James Olmos e outros. Roteiro: Hampton Fancher e David Peoples. Música: Vangelis. Los Angeles: Warner Brothers, c1991. 1 DVD (117 min), *widescreen*, color. Baseado na novela "Do androids dream of electric sheep?", de Philip K. Dick.

### **Exemplo:**

JOHN Mayall & The Bluesbreakers and friends: Eric Clapton, Chris Barber, Mick Taylor: 70th birthday concert. [London]: Eagle Rock Entertainment, 2003. 1 disco *bluray* (ca. 159 min).

#### *5.19.9.13 Documento tridimensional*

a) Inclui esculturas, maquetes, objetos (fósseis, esqueletos, objetos de museu,

animais empalhados e monumentos), entre outros.

#### **Exemplo:**

DUCHAMP, Marcel. **Escultura para viajar**. 1918. 1 escultura variável, borracha colorida e cordel.

#### **Exemplo:**

TOLEDO, Amelia. **Campos de cor**. 2010. 1 escultura variável, tecidos coloridos. Original. Exposta na 29a Bienal Internacional de Arte de São Paulo.

# **6 GLOSSÁRIO (opcional)**

O glossário é constituído por uma lista de palavras, organizada em ordem alfabética, dos termos desconhecidos ou pouco utilizadas no corpo do trabalho acadêmico.

### **Exemplo:**

## **GLOSSÁRIO**

Deslocamento: Peso da água deslocada por um navio flutuando em águas tranquilas.

Duplo Fundo: Robusto fundo interior no fundo da carena.

## **7 APÊNDICE (opcional)**

Deve ser precedido da palavra APÊNDICE, identificado por letras maiúsculas consecutivas, travessão e pelo respectivo título. Utilizam-se letras maiúsculas dobradas, na identificação dos apêndices, quando esgotadas as letras do alfabeto.

Não confundir **apêndice com anexo**. Apêndice é a elaboração, pelo próprio autor do trabalho acadêmico, de algum material utilizado na pesquisa, como por exemplo: modelo de entrevistas, questionários, entre outros.

**Exemplo:**

## **APÊNDICE**

APÊNDICE A – Avaliação numérica de células inflamatórias

#### **8 ANEXO (opcional)**

Deve ser precedido da palavra ANEXO, identificado por letras maiúsculas consecutivas, travessão e pelo respectivo título. Utilizam-se letras maiúsculas dobradas, na identificação dos anexos, quando esgotadas as letras do alfabeto.

Não confundir **anexo com apêndice**. Anexo é qualquer documento externo, geralmente documentos institucionais, utilizado no trabalho acadêmico. Geralmente são materiais adquiridos por terceiros para complementar e melhor explicar a pesquisa, como por exemplo: materiais de uma empresa (organograma, fluxograma entre outros).

### **Exemplo:**

#### **ANEXO**

ANEXO A – Representação gráfica de contagem de células inflamatórias presentes nas caudas em regeneração - Grupo de controle I (Temperatura...)

### **9 ÍNDICE (opcional)**

O índice é a relação de palavras ou frases, ordenadas segundo determinado critério, que localiza e remete para as informações contidas num texto. Quanto à ordenação, o índice pode ser em: ordem alfabética; ordem sistemática; ordem cronológica, entre outros. Quanto ao enfoque, o índice pode ser: especial, quando organizado por: autores; assuntos; títulos; pessoas e/ou entidades, entre outros.

**Obs.:** não confundir índice com sumário e lista.

Figura 20 – Índice de autores (onomástico)

#### ÍNDICE ONOMÁSTICO

Ab'Saber, Aziz, 82 Almeida, Maria, 72 Azevedo, Francisco, 20

Balsan, Rosane, 34 Beni, Mario, 28, 89 Berman, Marshall, 72, 73 Borges, Ana Maria, 21, 83, 84, 86

Carlos, Ana Fani, 58 Castriota, Leonardo, 25 Castrogiovanni, Antônio, 23 Cavalcante, Maria, 84 Chaui, Marilena, 27, 28 Choay, Françoise, 25, 33, 40 Claval, Paul, 65, 80 Corrêa, Roberto, 82 Costa, Everaldo, 47, 48, 55, 71 Costa, Rogério, 80 Cruz, Rita, 56, 65, 75 Cury, Isabelle, 48

Dencker, Ada, 57, 58 Dourado, Benvinda, 16, 21

Feitosa, Mônica, 45 Flores, Joaquim, 25 Fonseca, Maria, 45, 54

Gastal, Susana, 55, 56 Godinho, Durval, 19

Hobsbawm, Eric, 55, 59

Lakatos, Eva, 88

Laraia, Roque, 26, 27, 102 Le Goff, Jacques, 23 Lira, Edmárcia, 16 Luchiari, Maria, 23

Mattos, Raymundo, 20 Meira, Ana, 44 Messias, Noeci, 15, 70, 72, 96 Minayo, Maria, 88 Moletta, V.F., 28

Nardi, Leticia, 82 Nogueira, Marco, 45, 99

Oliveira, Maria, 15, 18, 20, 49, 50, 51, 86, 87 Oliveira, Maria Marly, 86 Perez, Xerardo, 32, 55 Pollak, Michel,  $QQ$ Possamai, Zita, 44

Raffestin, Claude, 80 Reis, Regina, 34, 50 Rodrigues, Jean, 21 Rodrigues, Marly, 44, 80

Saballa, Viviane, 18 Santana Talavera, Augustin, 32 Sant'anna, Marcia, 41 Santos, Milton, 25, 39, 57, 58, 75, 78, 80, 81, 84, 86, 98, 101, 102 Simionatto, Ivete, 45 Spinelli Júnior, Jayme, 34, 35, 37

Zanirato, Silvia, 35, 40

Fonte: Nascimento (2014).

#### **10 NORMAS PARA ENTREGA DOS TRABALHOS NA UFT**

Todos os trabalhos acadêmicos produzidos na UFT deverão estar disponíveis no Repositório Institucional (Biblioteca Digital de Teses e Dissertações e na Biblioteca Digital de Monografias de Graduação e Especialização), em texto completo.

Para a inserção dos trabalhos no Repositório Institucional torna-se obrigatória a entrega da versão final em formato digital desbloqueado. Assim, será disponibilizado o trabalho na íntegra no Sistema de Bibliotecas da UFT.

#### **10.1 Fluxo de submissão do trabalho acadêmico pelo sistema Asten**

Para a biblioteca, a exigência é a apresentação de três documentos:

a) versão final em PDF, desprotegido, do TCC (monografia, dissertação ou tese) contendo a folha de aprovação com os membros da banca e orientador (a); b) termo de autorização para publicização no Repositório Institucional da UFT; c) ata de defesa com assinatura, podendo ser digital, dos membros da banca ou pelo orientador (a).

### **11 CONSIDERAÇÕES FINAIS**

A Universidade Federal do Tocantins, por meio do Sistema de Bibliotecas, preocupada com a produção acadêmica e disseminação de conhecimentos produzidos no âmbito de seus cursos de graduação e pós-graduação lato sensu e stricto sensu, elaborou este manual de normalização de trabalhos acadêmicos, a fim de padronizar suas publicações acadêmicas.

Este documento foi elaborado com a explícita preocupação de seu conteúdo colaborar para a elevação da qualidade formal da apresentação dos trabalhos acadêmicos escritos por professores e alunos de graduação e pós-graduação da Instituição, tanto no contexto das estruturas curriculares, trabalho final das unidades curriculares-disciplinas, trabalhos de Conclusão de Curso (TCC), dissertações, teses, artigos, relatório de estágio supervisionado, entre outros.

A normalização ou padronização é uma exigência da comunidade de pesquisadores como forma de facilitar a escrita, a leitura e a disseminação dos trabalhos de natureza científica. Os padrões aqui apresentados seguem as determinações da ABNT – Associação Brasileira de Normas Técnicas e, ainda, os padrões estabelecidos pela Instituição. Desta forma, nossos Bibliotecários estarão à disposição para qualquer esclarecimento quanto a este manual, inclusive para orientar e acompanhar a elaboração dos trabalhos acadêmicos quanto aos aspectos da apresentação formal.

Espera-se que seja expressiva a participação dos professores, vinculados aos diferentes cursos oferecidos pela Universidade, na apreciação e adoção do conteúdo deste documento e vigilância no seu manuseio. É muito importante a participação ativa dos professores quanto ao aperfeiçoamento do trabalho realizado, adequando as normas às exigências do trabalho acadêmico.

E, por fim, esperamos que este Manual venha a contribuir para uma melhor compreensão do processo de elaboração dos Trabalhos Acadêmicos na Universidade Federal do Tocantins, quanto aos aspectos de apresentação gráfica e formal.

## **REFERÊNCIAS**

ASSOCIAÇÃO BRASILEIRA DE NORMAS TÉCNICAS. **Histórico ABNT**. São Paulo, 2006.

ASSOCIAÇÃO BRASILEIRA DE NORMAS TÉCNICAS. **NBR 6023**: informação e documentação: referências: elaboração. Rio de Janeiro: ABNT, 2018.

ASSOCIAÇÃO BRASILEIRA DE NORMAS TÉCNICAS. **NBR 6024**: informação e documentação: numeração progressiva das seções de um documento: apresentação. Rio de Janeiro: ABNT, 2012.

ASSOCIAÇÃO BRASILEIRA DE NORMAS TÉCNICAS. **NBR 6028**: informação e documentação: resumo: apresentação. Rio de Janeiro: ABNT, 2003.

ASSOCIAÇÃO BRASILEIRA DE NORMAS TÉCNICAS. **NBR 10520**: informação e documentação: citações em documentos: apresentação. Rio de Janeiro: ABNT, 2002.

ASSOCIAÇÃO BRASILEIRA DE NORMAS TÉCNICAS. **NBR 12225:** informação e documentação: lombada: apresentação. Rio de Janeiro: ABNT, 2004.

ASSOCIAÇÃO BRASILEIRA DE NORMAS TÉCNICAS. **NBR 14724:** informação e documentação: trabalhos acadêmicos: apresentação. Rio de Janeiro: ABNT, 2011.

FUNDAÇÃO INSTITUTO BRASILEIRO DE GEOGRAFIA ESTATÍSTICA. **Normas de apresentação tabular.** 3. ed. Rio de Janeiro: IBGE, 1993.

FUNDAÇÃO UNIVERSIDADE FEDERAL DO TOCANTINS. **Regimento Geral do Sistema de Bibliotecas da UFT (SISBIB).** Palmas: UFT, 2009.

NASCIMENTO, Núbia Nogueira do. **Turismo cultural e a patrimonialização do Polígono de Tombamento do Centro Histórico de Porto Nacional-TO.** 2014. 222f. Dissertação (Mestrado em Geografia) – Universidade Federal do Tocantins, Porto Nacional, 2014. Disponível em: http://repositorio.uft.edu.br/handle/11612/412. Acesso em: 1 set. 2020.

PEREIRA JÚNIOR, Nilo Marinho. **A biblioteca universitária professor Severino Francisco e suas ações de incentivo à leitura na UFT.** 2019. Dissertação (Mestrado em Letras: ensino de Língua e Literatura) – Universidade Federal do Tocantins, Programa de Pós-Graduação em Letras: ensino de Língua e Literatura, Araguaína, 2019. Disponível em: http://hdl.handle.net/11612/1724. Acesso em: 12 ago. 2020.

PORTO JUNIOR, Francisco Gilson Rebouças; OLIVEIRA, Edson de Sousa. Memória e acesso livre aos periódicos científicos: a Revista Observatório e as possibilidades de preservação da informação. **Revista Observatório**, v. 2, n. 2, p. 403-425, 30 maio 2016. Disponível em:

https://sistemas.uft.edu.br/periodicos/index.php/observatorio/article/view/2114. Acesso em: 27 ago. 2020.
REZENDE, Ednice G. Teixeira (coord.). **Manual para apresentação formal de trabalhos acadêmicos**. 2. ed. São Bernardo do Campo: FEI, 2007.

SILVA, Cassandra Ribeiro de O. e. **Metodologia e organização do projeto de pesquisa:**  guia prático. Fortaleza, CE: UFC, 2004. Disponível em:http://joinville.ifsc.edu.br/~debora/PAC/Metodologia%20e%20Organiza%C3%A7%C3 %A3o%20do%20Projeto%20de%20Pesquisa%20CEFET%20CE.pdf. Acesso em: Acesso em: 12 out. 2020.

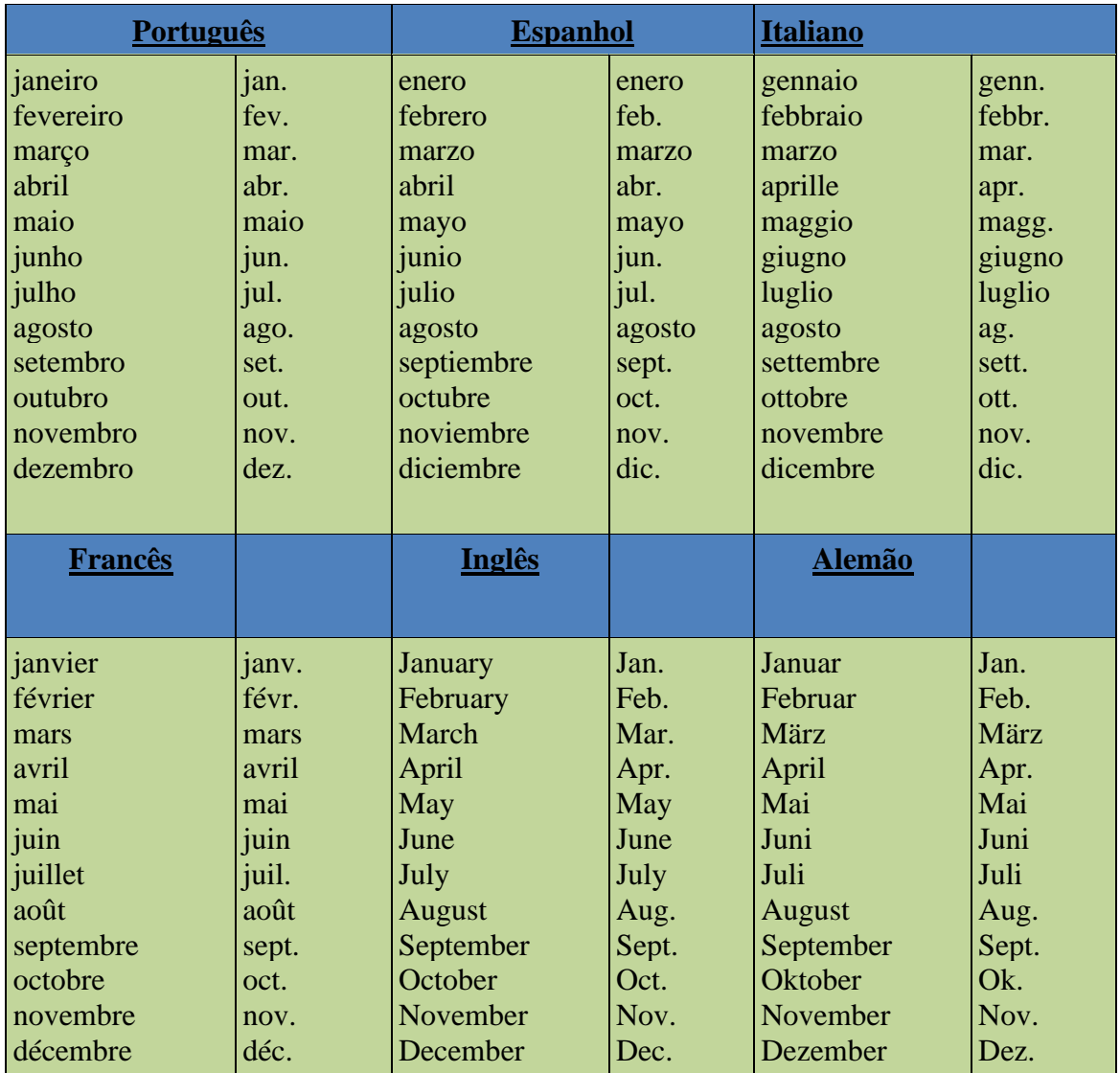

## **ANEXO - ABREVIATURA DOS MESES**

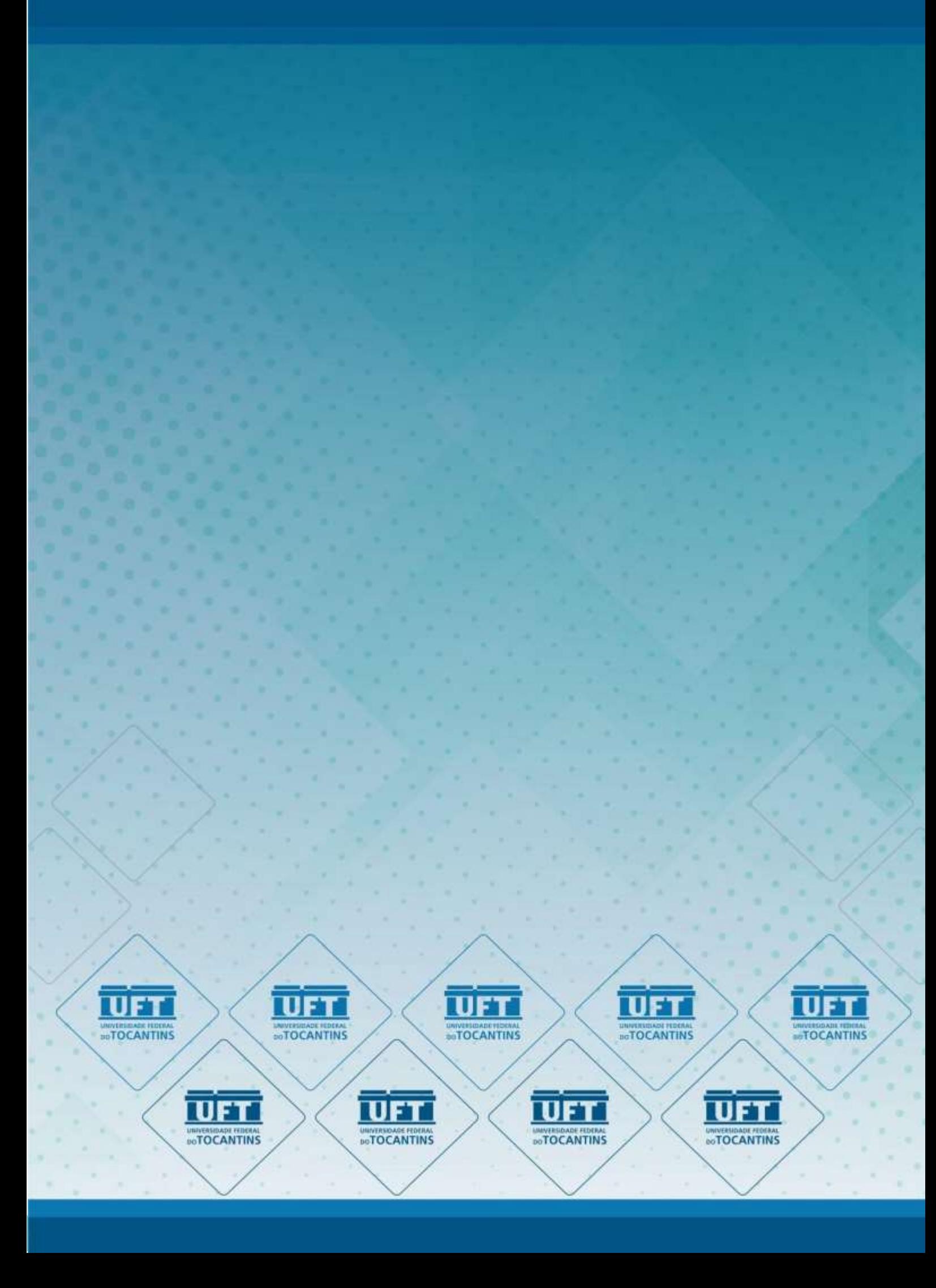